# **Université Saad DAHLAB - Blida 1**

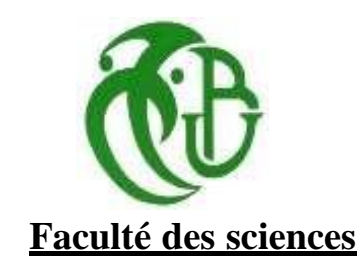

# **Département d'Informatique**

Mémoire présenté par :

Mlles BELHOUT Rima et BOULAKDAM Meriem

Pour l'obtention du diplôme de Master

**Domaine :** Mathématique et Informatique

**Filière :** Informatique

**Spécialité :** Systèmes Informatiques et Réseaux

Sujet :

# *Proposition d'une Solution pour la Reconnaissance des Appareils de l'Internet des Objets grâce à l'Analyse du Trafic Réseau*

Soutenu le : 19 Juin 2023, devant le jury composé de

Dr. Y. MANCER Présidente du jury Université de Blida 1 Dr. B. BOUTOUMI Examinatrice Université de Blida 1<br>
Dr. M. MEZZI Promotrice Université de Blida 1 Université de Blida 1

# **Résumé**

Avec l'adoption à grande échelle de l'Internet des objets (IoT), les problèmes de sécurité, de gestion et de maintenance sont devenus de plus en plus proéminent. L'identification des appareils est un moyen efficace de garantir ces actions dans l'environnement IoT en identifiant la catégorie ou le modèle des appareils dans le réseau.

Le but de notre projet étant de faire une classification des appareils IoT avec l'analyse de trafic réseaux à l'aide des modèles d'apprentissage automatique et de Deep learning, nous avons utilisé neuf (09) algorithmes d'apprentissage supervisé et apprentissage profond (dont KNN, ANN, Arbre de décision, XGBoost…) sur un dataset public « Aalto\_IoTDevID **» pour** classifier 27 appareils IoT. Selon les données utilisées, l'algorithme qui était le plus performant est l'algorithme des Arbres de Décision avec un taux d'accuracy égal à 99%. Ce dernier a donc été choisi pour développer une application web mettant en avant les objectifs du projet.

#### *Mots clés :*

*Analyse du Trafic Réseau, Internet des Objets, Classification des Appareils du Réseau, Apprentissage automatique, Apprentissage profond.*

# **Abstract**

With the widespread adoption of the Internet of Things (IoT), security, management and maintenance issues have become increasingly prominent. Device identification is an effective way to ensure these actions in the IoT environment by identifying the category or model of devices in the network.

The goal of our project being to classify IoT devices with network traffic analysis using machine learning and deep learning models, we used nine (09) supervised learning and deep learning algorithms (including KNN, ANN, Decision tree, XGBoost…) on a public dataset "Aalto\_IoTDevID" to classify 27 IoT devices. According to the data used, the algorithm that was the most efficient is the Decision Tree algorithm with an accuracy rate equal to 99%. The latter was therefore chosen to develop a web application highlighting the objectives of the project.

#### *Key words:*

*Network Traffic Analysis, Internet of Things, Network Device Classification, Machine Learning, Deep Learning.*

# **ملخص**

مع التبني الواسع النطاق لإنترنت الأشياء (IoT)، أصبحت قضايا الأمن واإلدارة والصيانة بارزة بشكل متزايد. يعد تعريف الجهاز طريقة فعالة لضمان هذه اإلجراءات في بيئة إنترنت األشياء من خالل تحديد فئة أو طراز الأجهزة في الشبكة. الهدف من مشروعنا هو تصنيف أجهزة إنترنت الأشياء مع تحليل حركة مرور الشبكة باستخدام نماذج التعلم اآللي والتعلم العميق، استخدمنا تسعة )09( خوارزميات تعلم خاضع لإلشراف وتعلم عميق )بما في ذلك KNN وANN وشجرة القرار و XGBoost ... )في مجموعة بيانات عامة "IoTDevID\_Aalto "لتصنيف 27 جهاز إنترنت األشياء. وفقًا للبيانات المستخدمة، كانت الخوارزمية األكثر كفاءة هي خوارزمية شجرة القرار بمعدل دقة يساوي 99٪. لذلك تم اختيار الأخير لتطوير تطبيق ويب يسلط الضوء على أهداف المشروع.

**الكلمات الدالة:** تحليل حركة مرور الشبكة، إنترنت األشياء، تصنيف أجهزة الشبكة، التعلم اآللي، التعلم العميق.

# **Dédicaces**

*Je dédie ce travail à ma famille, qui m'a soutenu tout au long de cette aventure. Tout particulièrement, à ma mère, qui a été mon pilier et ma source de motivation durant toutes ces années. Je tiens également à remercier mes sœurs pour leur soutien et leurs encouragements.*

*Merci à tous pour votre soutien et votre confiance, je suis très reconnaissante de vous avoir à mes côtés.*

*MERIEM*

# **Dédicaces**

*Je dédie ce travail à mes chers parents pour leur amour, soutien et encouragements tout au long de mes études, et à ma sœur qui était toujours avec moi pour me soutenir dans tous les pas de ma vie et aussi à mes frères pour leur présence à mes côtés lors des moments importants de ma vie*

*Merci du fond du cœur pour tout ce que vous avez fait pour moi*.

**Rima**

# **Remerciement**

*Premièrement, nousremercionsle dieu de nous avoir donné la volonté et la santé pour finaliser ce travail.*

*Nous tenons à exprimer toute notre gratitude à notre promotrice « Madame Mezzi Melyara », pour son soutien constant, sa patience et son expertise tout au long de nos recherches. Nous remercions également tous les participants à cette étude, sans qui ce travail n'aurait pas été possible.*

*Nos vifs remerciements au membre du jury pour avoir accepté d'évaluer notre travail.*

*Nous souhaitons également remercier nos familles pour leur soutien infaillible, leurs encouragements et leur confiance en nous.*

*Enfin, nous tenons à remercier le corps professoral du département d'Informatique pour avoir veillé à notre formation et tous ceux qui ont contribué de près ou de loin à la réalisation de ce modeste travail. Votre aide, vos encouragements et votre soutien nous ont été précieux et nous serons à jamais très reconnaissantes pour cela.*

*Nous espérons que ce travail pourra contribuer positivement à la recherche dans ce domaine.*

# Table des matières

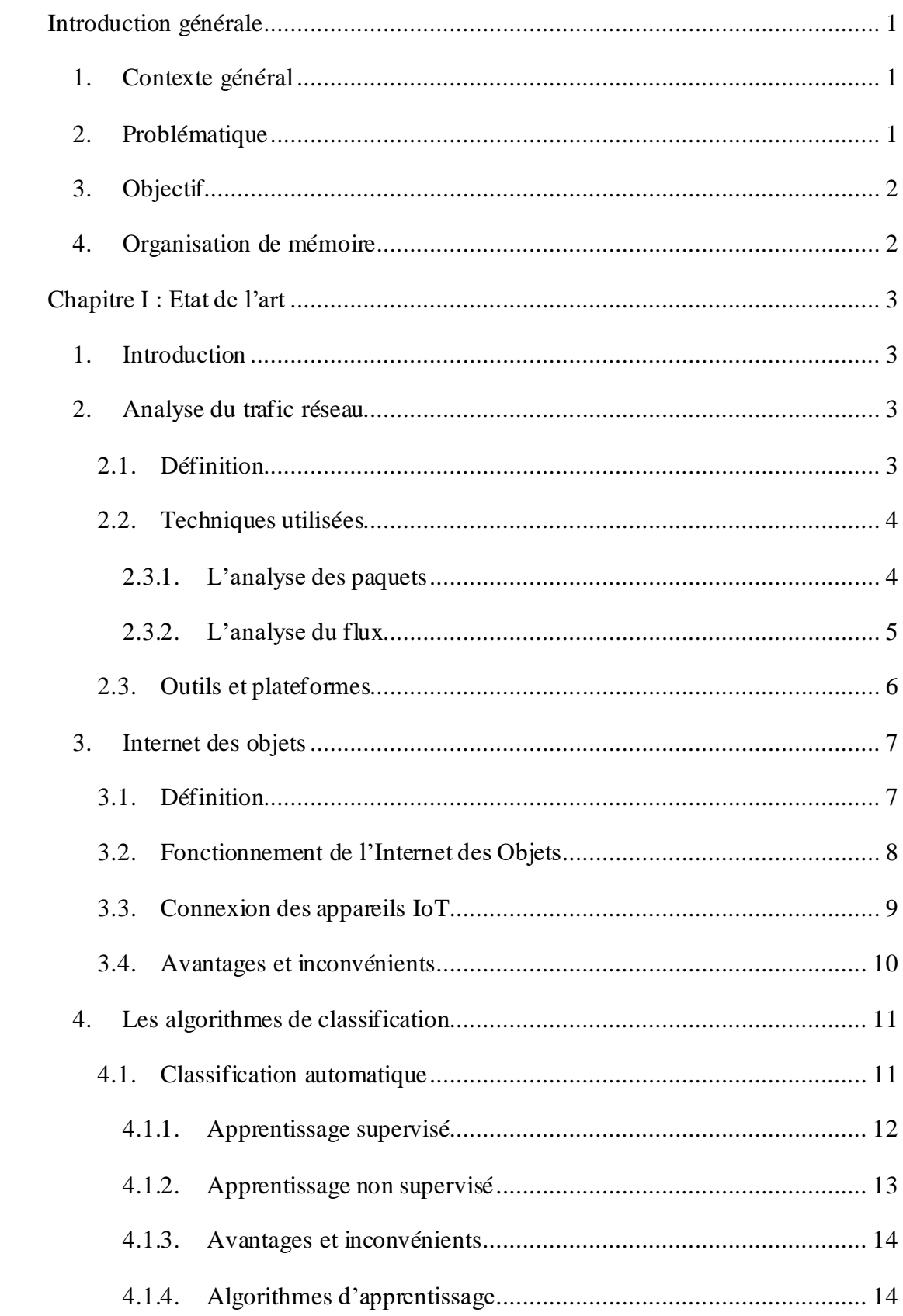

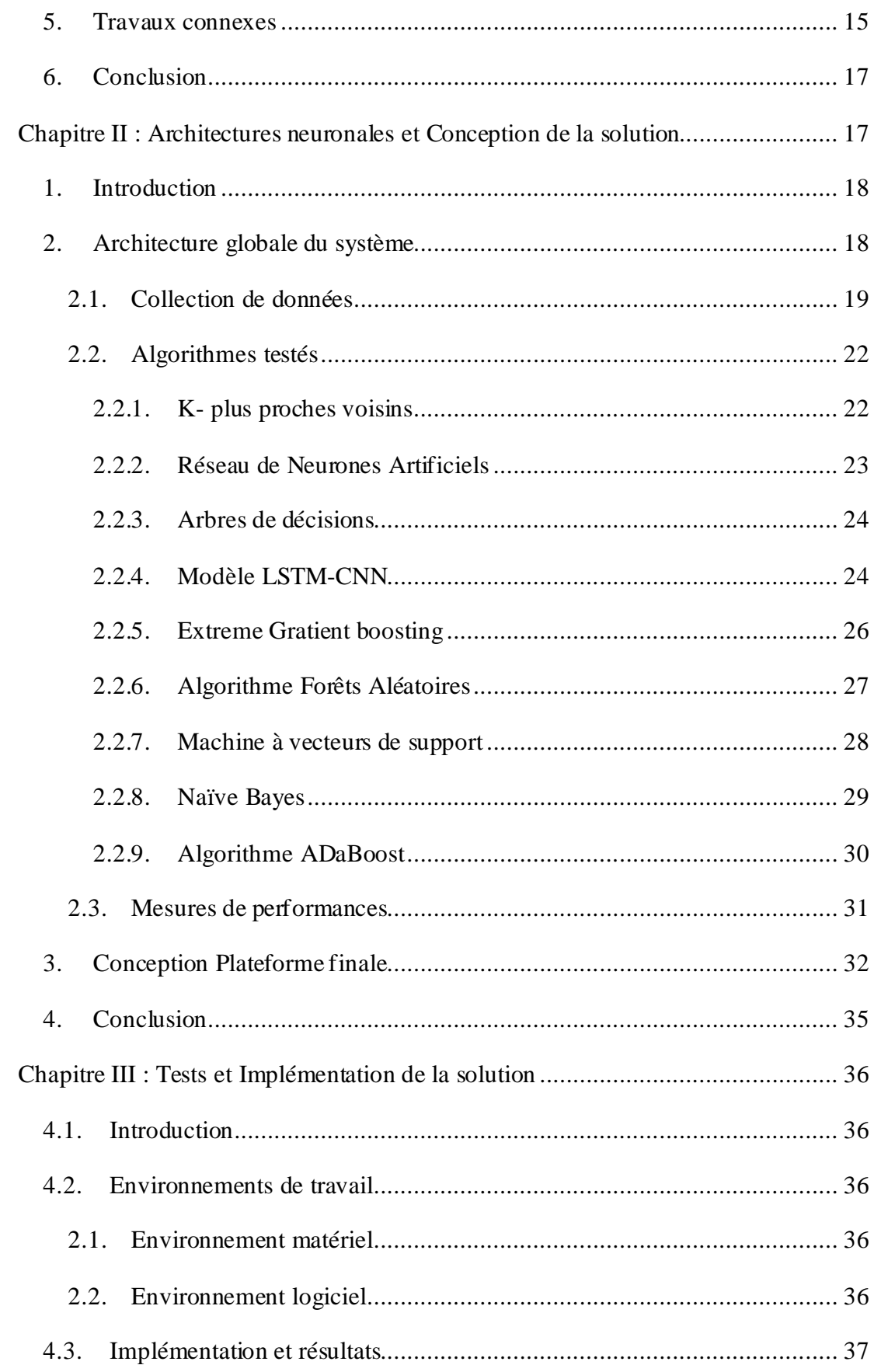

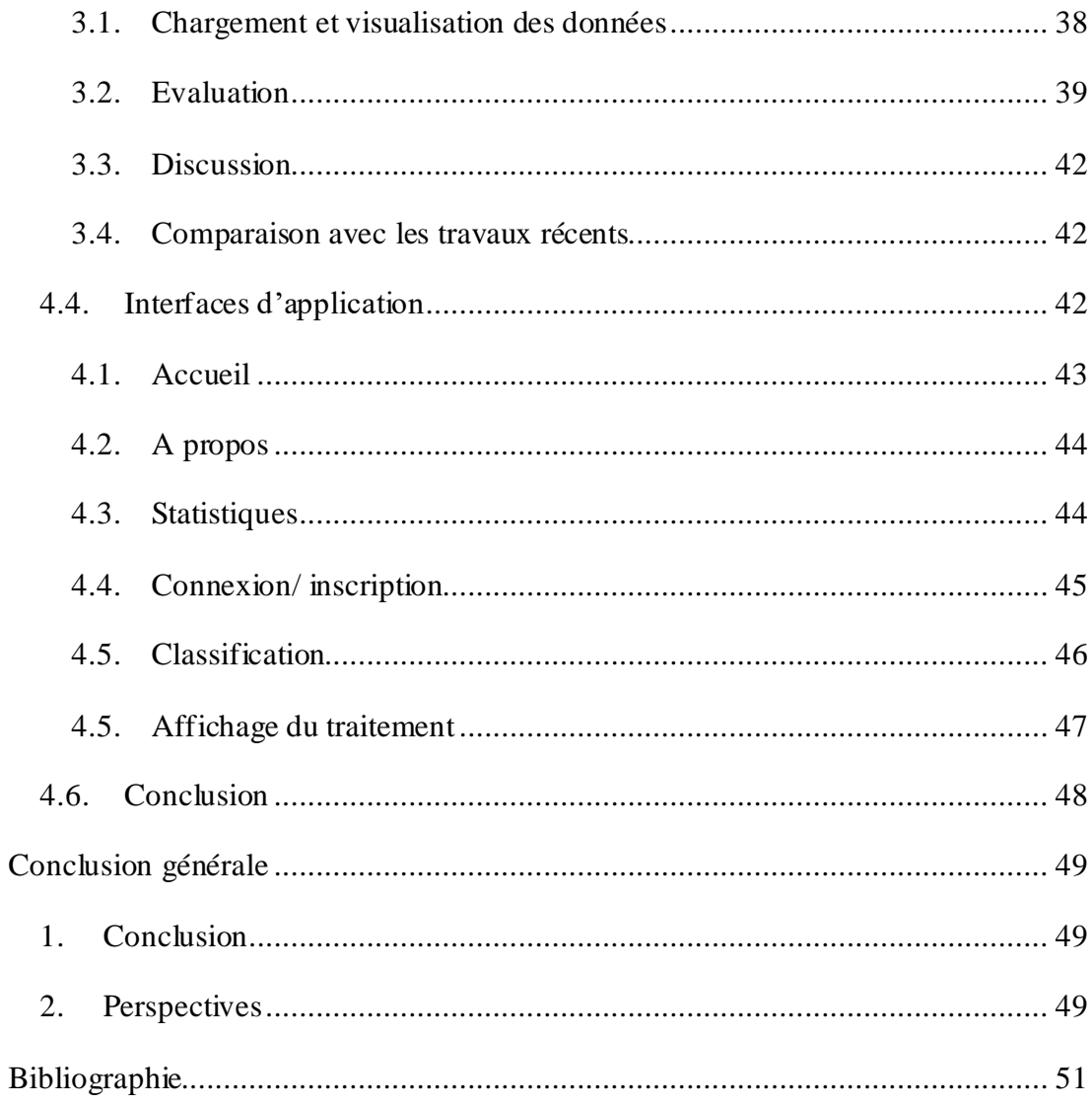

# **Liste des figures**

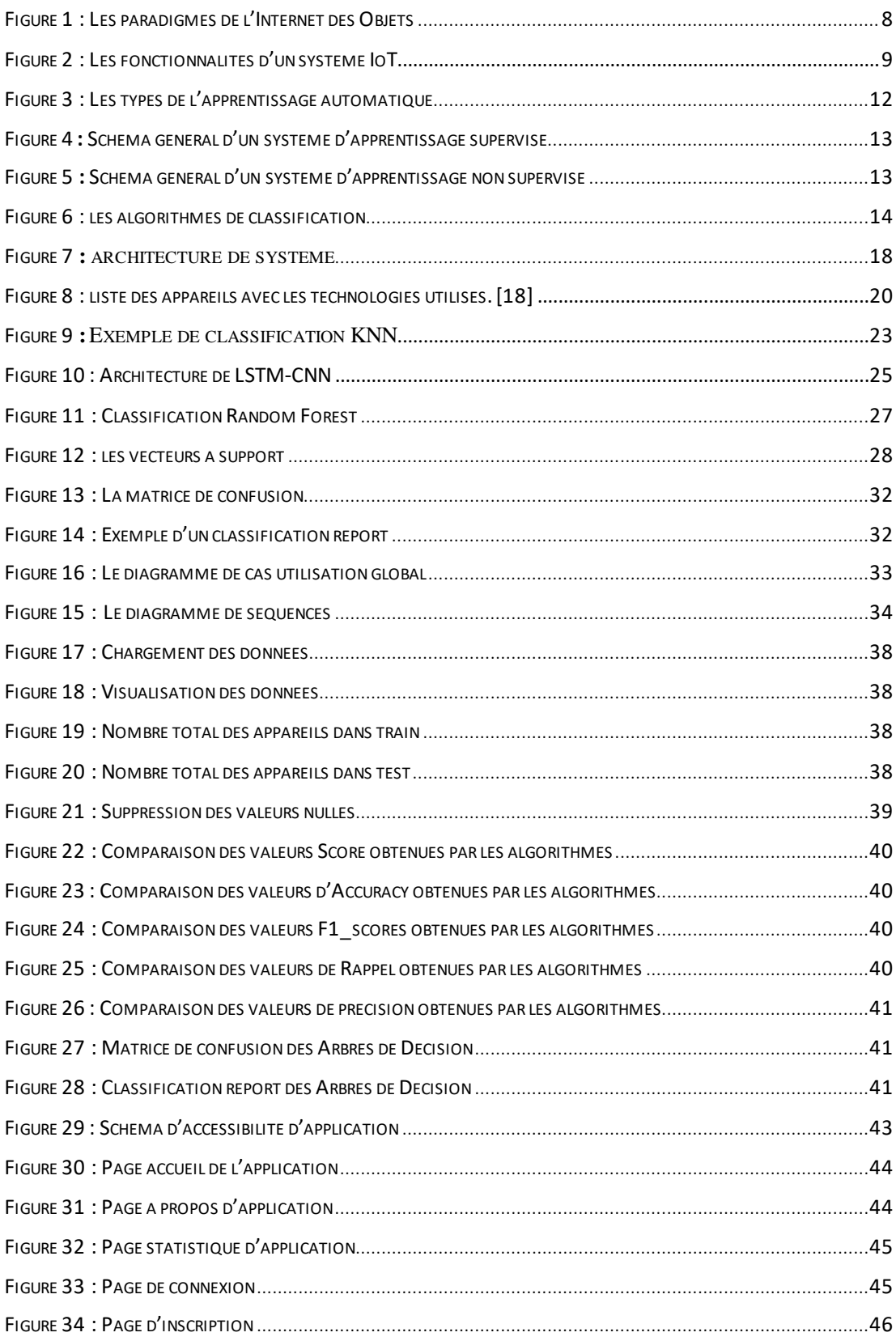

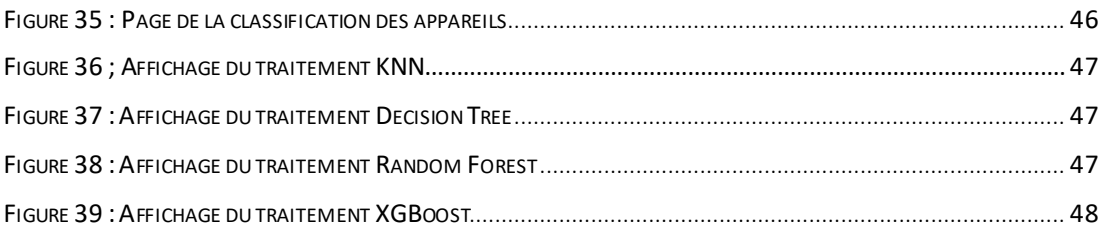

# **Liste des tableaux**

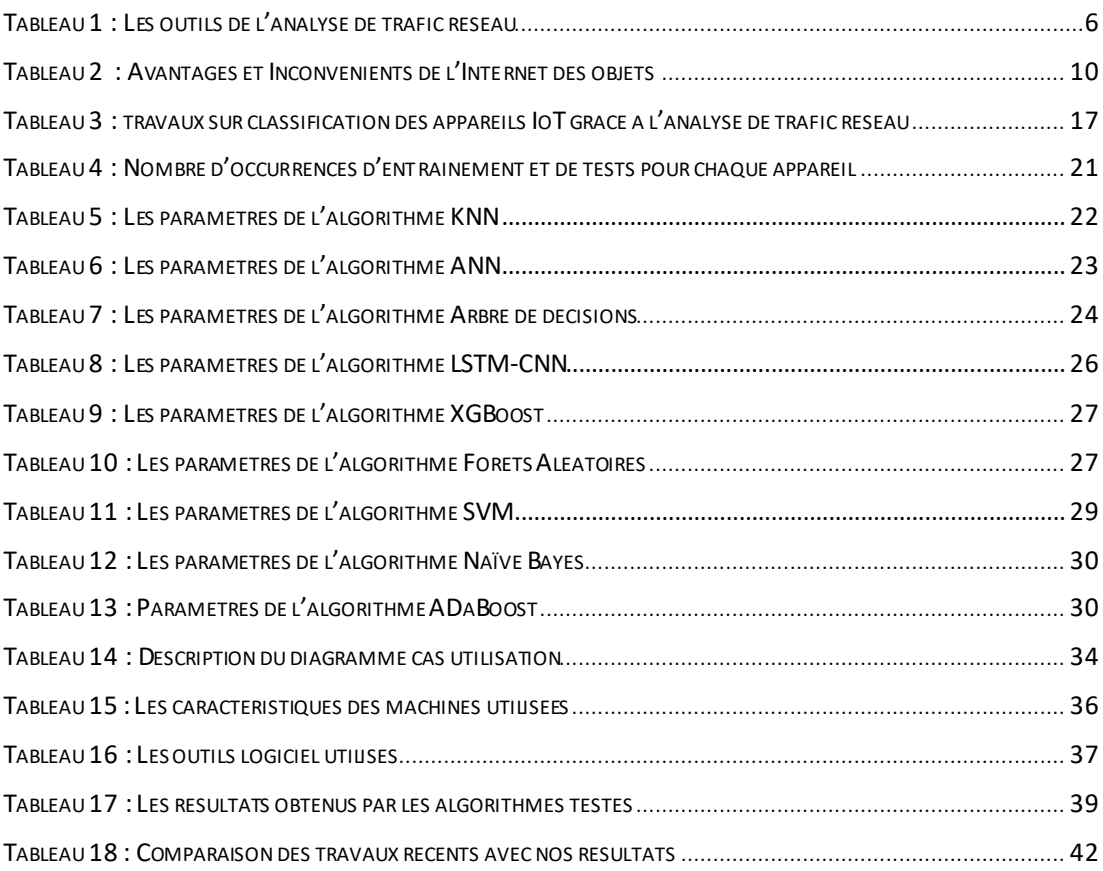

# **Liste des Abréviations**

- **ANN:** Artificial Neural Network.
- **CNN:** Convolutional Neural Network.
- **DL:** Deep Learning.
- **DT:** Decision tree.
- **GNB:** Gaussian Naïve Bayes
- **KNN:** K-Nearest Neighbor.
- **LDA:** Linear Discriminant Analysis
- **LSTM:** long short-term memory.
- **ML:** Machine Learning.
- **MLP:** Multilayer Perceptron
- **QDA:** Quadratic Discriminant Analysis
- **RF:** Random Forest.
- **SVM:** Support Vector Machine.
- **XGBoost:** Extreme Gratient boosting.

# <span id="page-13-1"></span><span id="page-13-0"></span>**Introduction générale**

# **1. Contexte général**

L'internet des objets (IoT) est un ensemble de choses qui intègrent des systèmes capables de communiquer entre eux par l'intermédiaire de réseaux câblés ou sans fil. L'IoT contribue à la vie humaine dans de nombreux domaines importants, notamment les maisons et villes intelligentes, le commerce de détail, les soins de santé, les transports, l'agriculture, l'armée et l'industrie manufacturière. D'ici 2026, le nombre d'appareils IoT dans le monde devrait atteindre 80 milliards<sup>1</sup>.

De plus en plus de personnes installent des appareils compatibles IP et des appareils électroménagers chez eux afin de bénéficier de l'amélioration de la capacité à être informé et à contrôler les caractéristiques de leurs maisons. Parmi les exemples de systèmes IoT émergents on trouve : le chauffage et la climatisation automatisés, les systèmes de sécurité et la surveillance à domicile, l'éclairage ou les équipements ménagerstraditionnels, mais aussiles appareils électroménagers avec connectivité Wi-Fi supplémentaire.

En raison desressources limitées de ses appareils(le processeur, la batterie etla bande passante), il peut être difficile de les protéger, gérer et maintenir avec des solutions de sécurité traditionnelles. Par ailleurs, l'hétérogénéité des appareils crée des défis supplémentaires. Par exemple, un appareil peut avoir de nombreux capteurs (température, humidité, mouvement, lumière, etc.) et avoir des exigences très différentes pour le canal sur lequel, il communique avec d'autres appareils. [1]

# <span id="page-13-2"></span>**2. Problématique**

Avec le développement des dispositifs IoT dans tous les domaines à travers le monde, Nous avons besoin de toute urgence d'une classification des appareils IoT hétérogènes pour fournir fiabilité, sécurité et qualité de service améliorée aux applications en amont.Cependant, la classification des appareils en analysantle trafic réseau est une tâche non triviale en raison de la nature dynamique et complexe du

<sup>1</sup> htt[ps://www.allied](http://www.alliedmarketresearch.com/)m[arketresearch.com](http://www.alliedmarketresearch.com/)/

trafic réseau dans l'IoT. Le trafic réseau d'un appareil peut varier considérablement à différents moments associés aux interactions de l'utilisateur ou aux communications client-serveur. Il est donc difficile de caractériser le trafic réseau de l'appareil en un schéma fixe. Il faut connaître le type d'appareil connecté au réseau pour aider à renforcer la sécurité du réseau aussi. [2]

# <span id="page-14-0"></span>**3. Objectif**

L'objectif principal de notre projet est de concevoir et développer une solution pour reconnaitre les appareils IoT avec une classification de ces derniers grâce à l'analyse du trafic réseau. Pour atteindre cet objectif, nous nous sommes particulièrement penchéessurlesmodèles d'apprentissage automatiqueetd'apprentissage profond pour la classification des appareils IoT et nous nous sommes concentrées sur les points suivants :

- Utiliser les techniques de machine Learning et Deep Learning pour la classification des appareils selon un jeu de données.
- Evaluer les modèles par des mesures de performances.
- Réalisation d'une application web décrivant le fonctionnement de notre système.

## <span id="page-14-1"></span>**4. Organisation de mémoire**

Pour atteindre les objectifs susmentionnés, nous avons organisé notre mémoire comme suit :

- *Chapitre 1 « Etat de l'art »* : présente les concepts de base de l'Analyse du Trafic Réseau et l'Internet des Objets (IoT) aussi les travaux connexes dans le domaine.
- *Chapitre 2 « Architectures neuronales et* **Conception de la solution »** : nous y présentons l'architecture globale de notre système, le dataset utilisé, les algorithmes testés, ainsi que la conception de plateforme finale.
- *Chapitre 3 « Implémentation de la solution » :* nous y présentons les implémentations de notre système, ainsi que les résultats obtenus par les algorithmes utilisés, et enfin l'application web crée.

# <span id="page-15-0"></span>**Chapitre I : Etat de l'art**

## **1. Introduction**

<span id="page-16-0"></span>Le nombre total d'appareils de l'Internet des objets (IoT) devrait atteindre 80 milliards d'ici 2026. Avec l'adoption généralisée de l'Internet des objets (IoT), des milliards d'objets du quotidien sont connectés à Internet à chaque seconde.

De nouvelles techniques d'analyse du réseau sont nécessaires pour découvrir quels appareils IoT sont connectés au réseau. Dans ce contexte, les techniques d'analyse de données peuvent être exploitées pour découvrir des modèles spécifiques qui peuvent aider à reconnaître les types d'appareils.

Nous allons organiser ce chapitre comme suit : la section 2 présente la notion de l'*Analyse de Trafic Réseau*, les techniques utilisées et les outils et plateformes. La section 3 définit l'*Internet des Objets*, son fonctionnement, la connexion des appareils, ainsi que ses avantages etinconvénients. Ensuite,la section 4 parle surla classification supervisée et non supervisée ainsi que les principaux algorithmes d'apprentissage. Enfin, nous présentons une étude comparative des travaux récents sur classification des appareils IoT.

# <span id="page-16-1"></span>**2. Analyse du trafic réseau**

#### **2.1. Définition**

<span id="page-16-2"></span>L'analyse du trafic réseau est le processus de capture du trafic réseau et d'inspection minutieuse pour déterminer ce qui se passe sur le réseau. Un analyseur de réseau décode ou dissèque les paquets de données des protocoles communs et affiche le trafic du réseau dans un format lisible par l'homme.

L'analyse du trafic réseau est également connue par plusieurs autres noms : analyse de trafic, analyse de protocole, spoffing (reniflage), analyse de paquets. Le Spoffing ayant tendance à être l'un des termes les plus populairement utilisé aujourd'hui.

L'analyse du trafic fournit des données détaillées et exploitables sur le trafic réseau et la bande passante, ce qui permet de définir et mettre en œuvre des stratégies d'utilisation de la bande passante, de contrôle des frais de FAI (Fournisseur d'accès à Internet), de sécurité pour le réseau. Elle offre ainsi une vision d'une rare précision sur le trafic [3].

L'analyse du trafic réseau (NTA pour Network Trafic Analysis en Anglais) est un terme qui a été inventé par Gartner qui a publié le premier manuel sur le marché pour analyser le trafic réseau après avoir instauré la "NTA" comme domaine à la fin de 2018.Cette technologie s'appuie surl'Intelligence Artificielle (IA) via l'apprentissage automatique (ML) et l'analyse comportementale [4].

#### **2.2. Techniques utilisées**

<span id="page-17-0"></span>Il existe au moins deux façons d'effectuer une analyse du trafic réseau : *l'analyse des Paquets et l'analyse du flux du trafic réseau***.**

Dans les deux techniques, bien entendu, l'objectif est le même : obtenir des informations surle trafic réseau qui peuvent être présentées sur une interface facilitant son évaluation.

Les différences entre l'une et l'autre se concentrent dans la méthodologie utilisée.

L'analyse des paquets offre la possibilité d'évaluer le trafic réseau paquet par paquet, tandis que l'analyse de flux vise à collecter des métadonnées ou des informations sur le trafic et à travers elles faciliter l'analyse statistique [5].

#### **2.3.1. L'analyse des paquets**

<span id="page-17-1"></span>L'analyse des paquets commence parl'application de techniques de capture, telles que la configuration des ports SPAN (Switch Port Analyzer) ou l'installation d'équipements tels que les TAP (Terminal Network TAP) pour accéder au trafic réseau.

En réalité, les dispositifs TAP ont été développés pour couvrir certaines lacunes qui surviennentlors de l'application de ports SPAN, comme la dépendance aux ressources de traitement du commutateur où ils sont configurés et la relation délicate entre la quantité de trafic qu'on a l'intention de capturer et la capacité du port SPAN ellemême.

Une fois le problème de capture résolu, deux problèmes très importants se posent [5]:

- ➢ **Le stockage du trafic :** il s'agit de savoir si on peut faire une analyse en temps réel ou en temps différé et le coût de stockage que l'analyse implique.
- ➢ **La sélection des paquets que l'on veut évaluer :** pour résoudre ce problème, les outils qui implémentent l'analyse des packages offrent généralement de nombreuses fonctionnalités qui permettent de choisir et de sélectionner les packages à évaluer.

Les variables de choix sont généralement nombreuses, dès les adresses IP source et de destination jusqu'à la présence d'une certaine séquence d'octets dans les paquets. Un autre point important à mentionner concernant l'analyse des paquets est celui correspondant au traitement qui est donné à la partie de données des paquets.

#### **2.3.2. L'analyse du flux**

<span id="page-18-0"></span>L'analyse des flux de trafic propose les éléments suivants :

➢ **Évaluez le trafic réseau en fonction des caractéristiques communes.** En d'autres termes, on part d'une abstraction – appelée « flux de trafic » – qui correspond à tout le trafic qui partage certaines caractéristiques communes et se déplace d'un hôte réseau à un autre.

Par exemple, si l'on considère tout le trafic qu'une station et un serveur peuvent partager, le trafic faisant partie de la même conversation ou ayant le même objectif sera considéré comme un flux.

➢ **Le flux n'est pas stocké en tant que tel, uniquement les métadonnées.**  L'idée est d'utiliser les périphériques impliqués dans le passagedu trafic réseau pour générer des informations sur le flux du trafic ou ses métadonnées, sont stockées dans les paquets qui composent le flux du trafic.

Ces métadonnées doivent ensuite être stockées et retraitées pour être finalement affichées avec l'idée de permettre l'analyse, quels qu'ils soient : supervision, sécurité, facturation, etc.

L'analyse des flux de trafic a été établie sur la base d'un ensemble de protocoles qui permettent la mise en œuvre des processus de génération, de transport, de stockage et de prétraitement des métadonnées.

Il est important de préciser que ces protocoles ne spécifient pas comment l'analyse doit être effectuée. Cela est laissé aux outils qui utilisent les métadonnées pour atteindre leurs objectifs.

Il existe deux protocoles qui représentent deux approches différentes pour mettre en œuvre l'analyse du flux de trafic [5] : *NetFlow* et *sFlow*.

# **2.3. Outils et plateformes**

<span id="page-19-0"></span>L'analyse du trafic réseau joue un rôle majeur dans la surveillance de la disponibilité du réseau. Il est également essentiel de surveiller l'activité pour identifier les anomalies. Cela aide à améliorer les performances du réseau. Il peut identifier les goulots d'étranglement d'un réseau et trouver la raison du ralentissement du réseau. Il existe plusieurs outils pour effectuer cette tâche, dans le tableau qui suit nous en présentons quelques-uns :

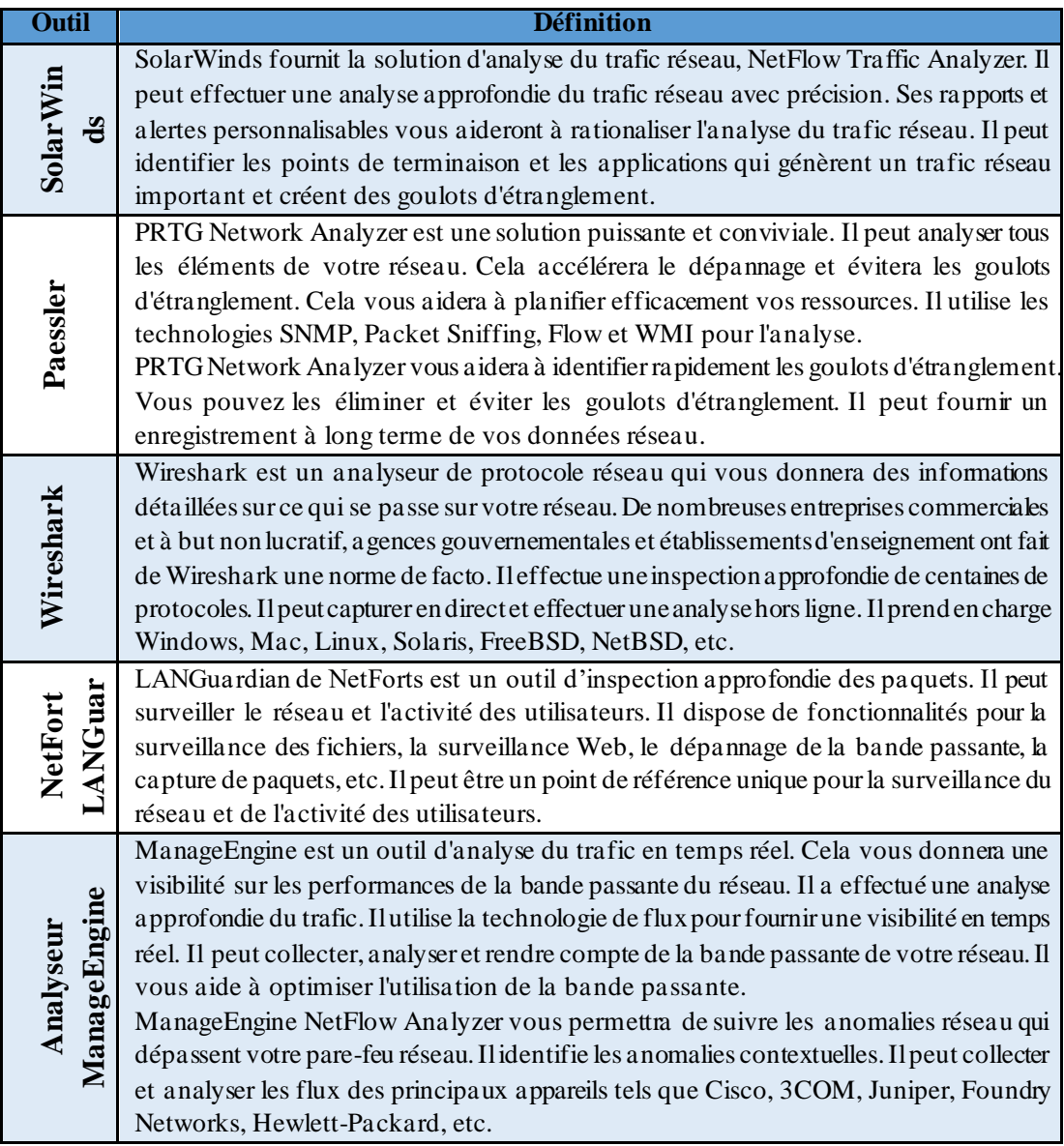

<span id="page-19-1"></span>*Tableau 1 : Les outils de l'analyse de trafic réseau.*

# **3. Internet des objets**

<span id="page-20-0"></span>Dans cette section, nous allons parler de la notion de l'Internet des Objets :

#### **3.1. Définition**

<span id="page-20-1"></span>IEEE décrit l'Internet des Objets comme un réseau d'éléments embarqués avec des capteurs se connectant à Internet.

L'Union Internationale des Télécommunications (UIT) définit l'IoT comme une infrastructure globale quioffre desservices avancés en interconnectant des objets avec les technologies de communication actuelles. UIT a également mis à jour la définition du système de télécommunication pour l'IoT en ajoutant « Everything », IoE. Cette définition signifie tous types de communication entre les humains, les ordinateurs et les objets (appareils intelligents).

L'Institut national des normes et de la technologie (NIST) définit l'IoT comme une technologie de systèmes cyber-physiques (CPS) afin de connecter des appareils intelligents dans divers secteurs tels que les transports, les soins de santé et l'énergie.

Enfin, Cisco dans le secteur commercial définit l'Internet des Objets « IoT » dans le cadre de l'« IoE » comme la technologie pour connecter les personnes, les processus, les données et les choses qui échangent de l'information, des services ou des expériences [6].

Les paradigmes de l'internet des objets sont résumés dans la figure qui suit :

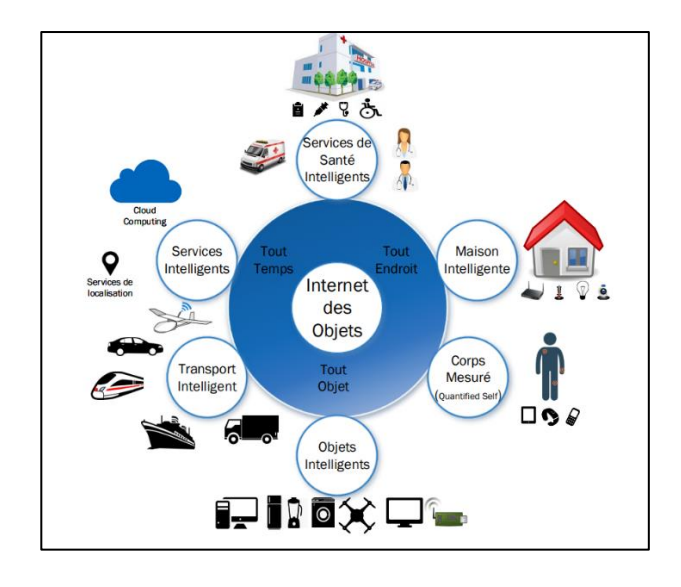

*Figure 1 : Les paradigmes de l'Internet des Objets.* [7]

# **3.2. Fonctionnement de l'Internet des Objets**

<span id="page-21-1"></span><span id="page-21-0"></span>Un système IoT complet se compose de quatre éléments distincts. Capteurs ou appareils, connectivité, traitement des données et interface utilisateur. Examinons-les tour à tour :

#### ➢ **Capteurs/Appareils :(Collecter)**

Ceux-ci collectent des données à partir de leur environnement. Un appareil peut comporter plusieurs capteurs : par exemple, un smartphone contient un GPS, un appareil photo, un accéléromètre, etc. Essentiellement, le ou les capteurs collectent des données de l'environnement dans un but précis.

#### ➢ **Connectivité :(Communiquer)**

Une fois que l'appareil a collecté les données, il doit les envoyer auCloud. Il le fait de différentes façons : Wi-Fi, Bluetooth, satellite, réseaux étendus à faible puissance (LPWAN) ou connexion directe à Internet via Ethernet. L'option de connectivité spécifique dépendra de l'application de l'IoT.

#### ➢ **Traitement des données :(Exécuter)**

Une fois que les données ont atteint le Cloud, le logiciel les traite et peut décider d'effectuer une action. Il peuts'agir d'envoyer une alerte ou de régler automatiquement les capteurs ou l'appareil sans intervention de l'utilisateur.Cependant, l'utilisateur doit parfois intervenir, et c'est là que l'interface utilisateur entre en jeu.

#### ➢ **Interface utilisateur :(Visualiser)**

Si l'utilisateur doit intervenir ou s'il veut vérifier le système, une interface utilisateur le lui permet. Toute action effectuée par l'utilisateur est envoyée en sens inverse par le système. De l'interface utilisateur au Cloud et de nouveau aux capteurs/appareils pour effectuer le changement demandé.

Les protocoles précis de connectivité, de mise en réseau et de communication utilisés par les appareils compatibles avec le Web varient en fonction de chaque application de l'IoT. De plus en plus, l'IoT utilise l'intelligence artificielle (IA) et l'apprentissage automatique pour faciliter et accélérer les processus de collecte de données. [8]

Un système IoT se décompose en 4 fonctionnalités comme la montre la figure cidessou

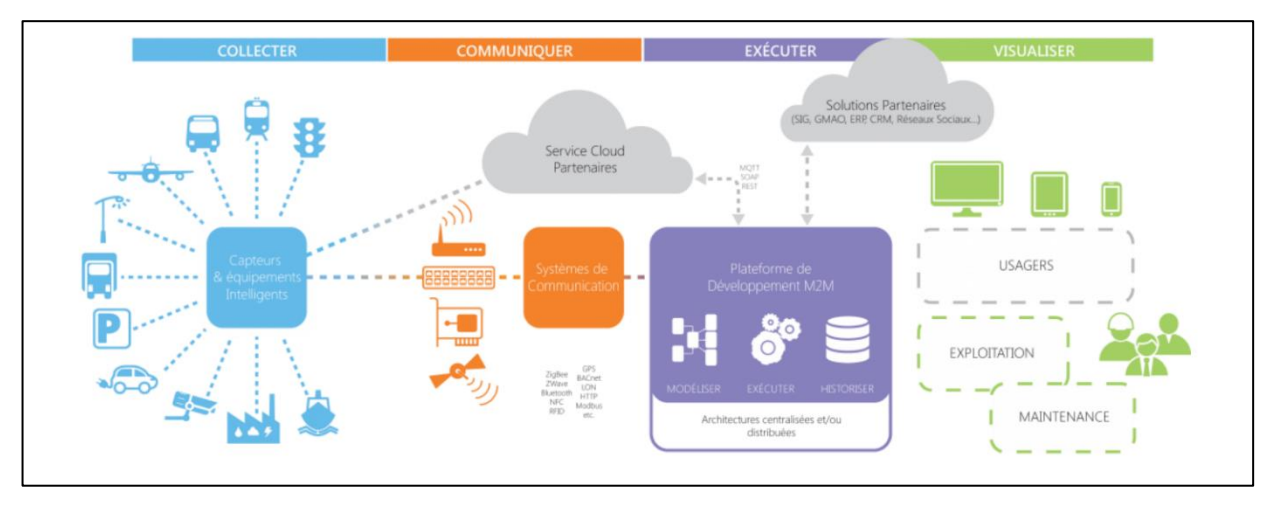

*Figure 2 : Les fonctionnalités d'un système IoT.* [8]

## **3.3. Connexion des appareils IoT**

<span id="page-22-1"></span><span id="page-22-0"></span>Un objet connecté est un appareil composé de capteurs qui envoient des données vers une application mobile ou un service web, pour de multiples domaines d'application. Les objets connectés s'appuient sur les innovations technologiques majeures tel que le Cloud computing, et l'avancée en générale des techniques informatiques. De plus en plus performants, ils peuvent être reliés à des services pour mesurer, partager, suivre, analyser les données quotidiennes de l'individu et lui donner des conseils. Depuis peu les objets connectés commencent à prendre part à notre vie quotidienne, et nous les retrouvons partout où nous allons [9].

Grâce à l'Internet des objets, des appareils ayant accès à Internet se connectent les uns aux autres et exploitent les données qu'ils s'échangent. Les appareils communiquent via le cloud et se connectent à Internet par le biais d'un réseau Wi-Fi, une connexion cellulaire (3G ou 4G), Bluetooth, NFC, ZigBee, 6LoWPAN, Z-Wave et RFID.

#### **3.4. Avantages et inconvénients**

<span id="page-23-0"></span>Les objets connectés offrent, sans conteste, de nombreux avantages aux utilisateurs. Notamment, dans certains domaines comme la santé, les objets connectés vont faire des économies aux patients, dans le domaine de la domotique, les objets connectés améliorent considérablement la sécurisation et le contrôle des habitats.

Le principal doute des utilisateurs des objets connectés demeure dans la sécurisation des données personnelles confidentielles, circulant sur Internet, auquel les éditeurs et concepteurs continuent de focaliser leurs efforts et innovations [9].

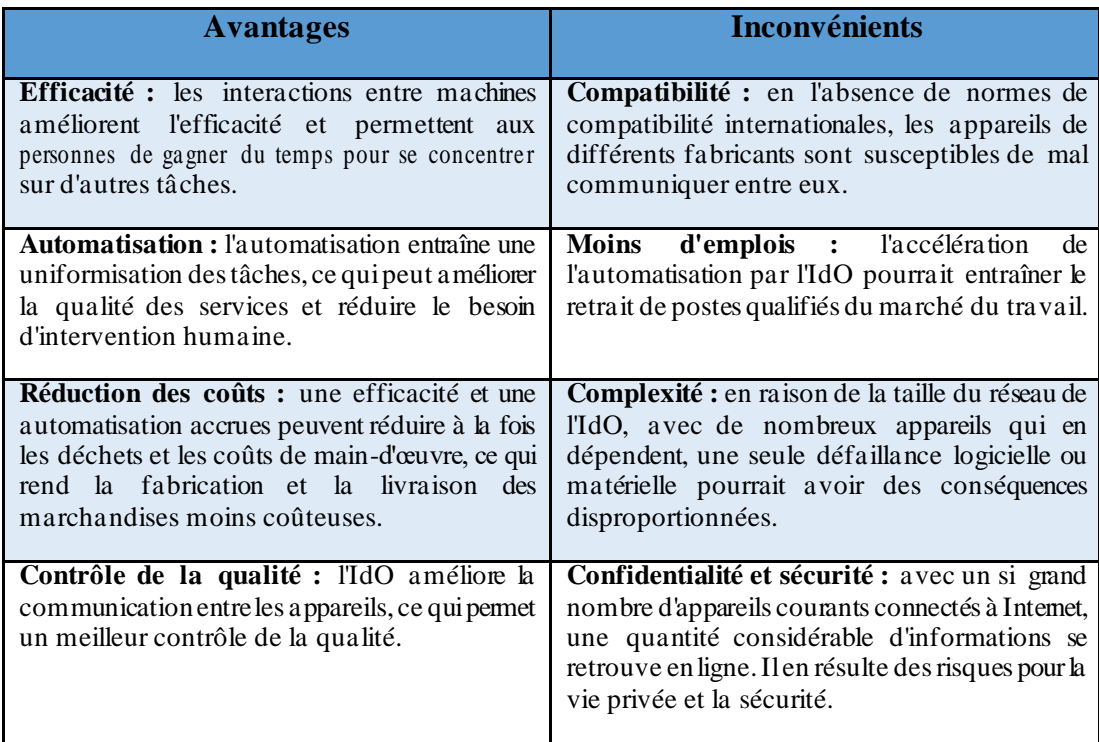

<span id="page-23-1"></span>*Tableau 2 : Avantages et Inconvénients de l'Internet des objets.*

## **4. Les algorithmes de classification**

<span id="page-24-0"></span>Dans cette section, nous allons particulièrement nous intéresser aux différentes techniques informatiques pour la classification.

#### **4.1. Classification automatique**

<span id="page-24-1"></span>De manière générale, les systèmes d'apprentissage automatique sont des systèmes de classification ou de reconnaissance de formes. Un système d'apprentissage automatique est une boite noire avec une entrée, par exemple une image, un son, ou un texte, et une sortie qui peut représenter la classe de l'objet dans l'image, la parole ou le sujet dans le texte.

Au début, l'IA fait à peine la différence entre l'image d'un chat et celle d'un chien, pour que le programme comprenne ce qu'est un chat, un superviseur apprend au programme que cette image contient un chat. Mais pour progresser, il faut développer le bon algorithme d'apprentissage, et cela prend un tempstrès important. Aujourd'hui l'apprentissage automatique se développe de plus en plus ; particulièrement dans les systèmes experts ou les super calculateurs avec le grand saut qu'il a fait grâce aux réseaux de neurones artificiels et au Deep Learning.

L'objectif de la Classification automatique est de classer de façon automatique les documents dans des catégories qui ont été définies soit préalablement par un expert, il s'agit alors de classification supervisée ou catégorisation, soit de façon automatique, il s'agit alors de classification non supervisée ou encore clustering [10].

Les différents types d'apprentissage sont résumés dans la (Figure 3).

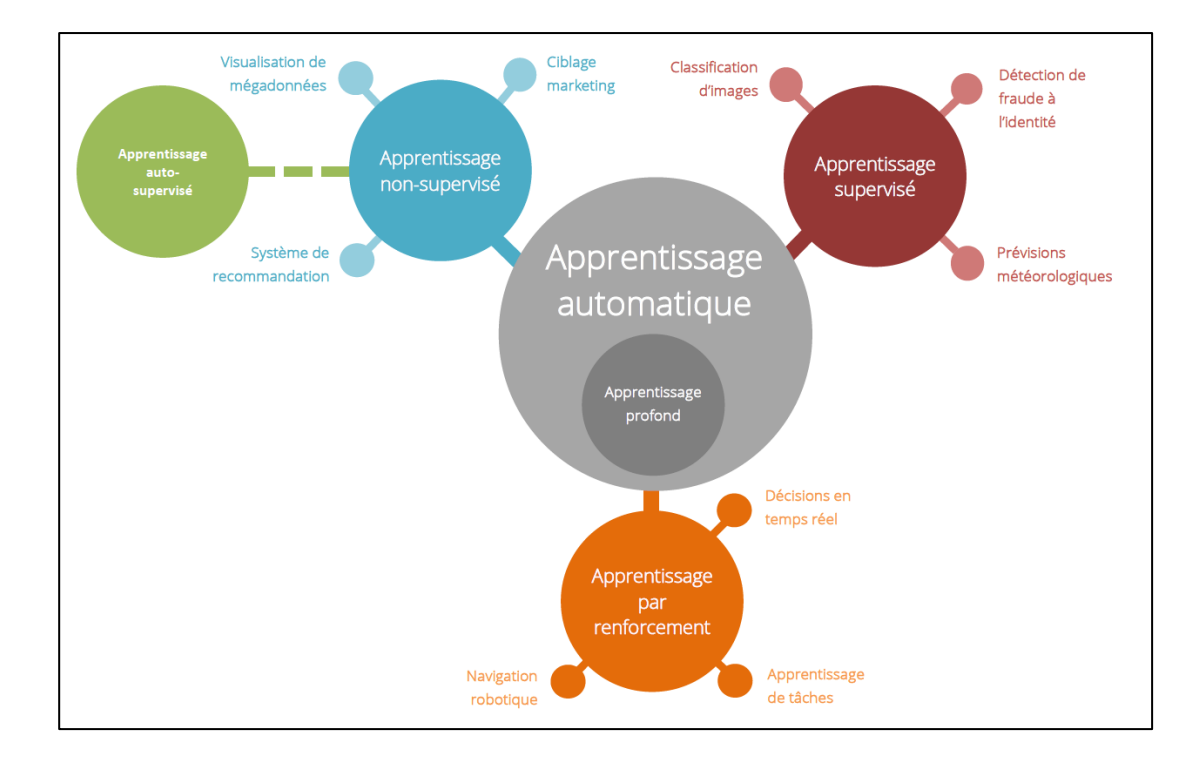

*Figure 3 : Les types de l'apprentissage automatique.* [11]

#### <span id="page-25-1"></span>**4.1.1. Apprentissage supervisé**

<span id="page-25-0"></span>Dans le cas de l'apprentissage supervisé, le système est guidé dans son apprentissage. On lui indique le type de résultat à atteindre en le nourrissant d'exemples. Pour cela, on lui fournit des données d'entréepourlesquellesle résultat est connu et communiqué au système.

Le but est qu'il puisse ensuite généraliser ce qu'il a appris pour des données non connues. Par exemple, si le système doit apprendre à reconnaitre des feuilles de vigne dans une image, on lui fournit des images ou la feuille est signalée et ou le label « feuille de vigne » est associé. On parle ainsi de données étiquetées. Le jeu de données d'entrainement annotées permet au système de calculer ses erreurs en comparant ses résultats avec les résultats connus et ainsi d'ajuster le modèle pour progresser. Une partie des données annotées (non utilisées pendant l'entrainement) pourra également servir à vérifier l'efficacité du modèle, une fois l'apprentissage terminé.

La figure 4 décrit le fonctionnement d'un système d'apprentissage supervisé.

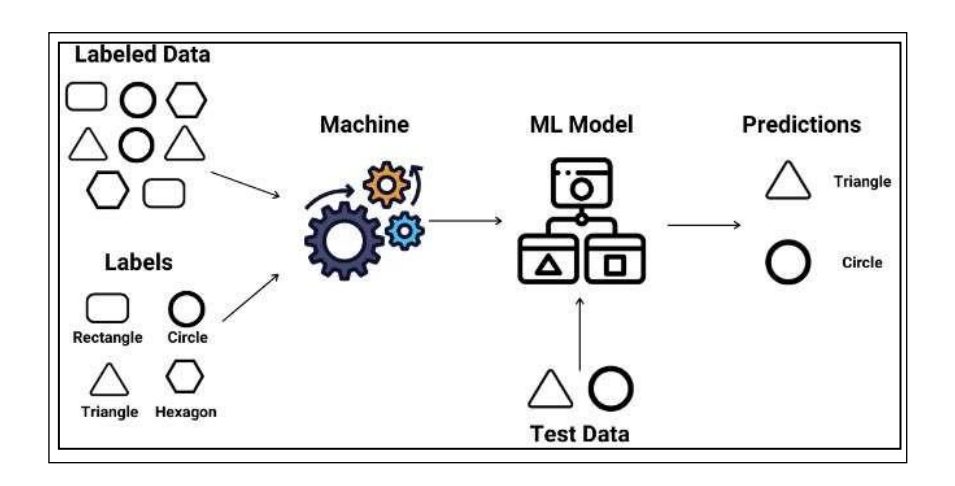

*Figure 4 : Schéma général d'un système d'apprentissage supervisé.* [12]

#### <span id="page-26-1"></span>**4.1.2. Apprentissage non supervisé**

<span id="page-26-0"></span>Dans le cas de l'apprentissage non supervisé, on ne donne pas d'exemples de résultats attendus au système. Seules les données d'entrée sont fournies et le système doit apprendre, de façon autonome, la meilleure façon d'explorer les données. Il doit chercher à identifier dans le jeu de données une façon de les structurer (trouver des modèles ou 'patterns') ou encore à extraire des caractéristiques. La performance permettantl'ajustementdu modèle est alors appréciéegrâce à desindicateurs objectifs, par exemple, des calculs de variabilité intra ou interclasses.

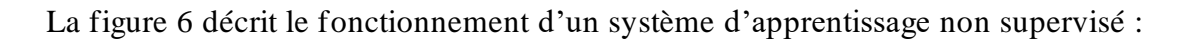

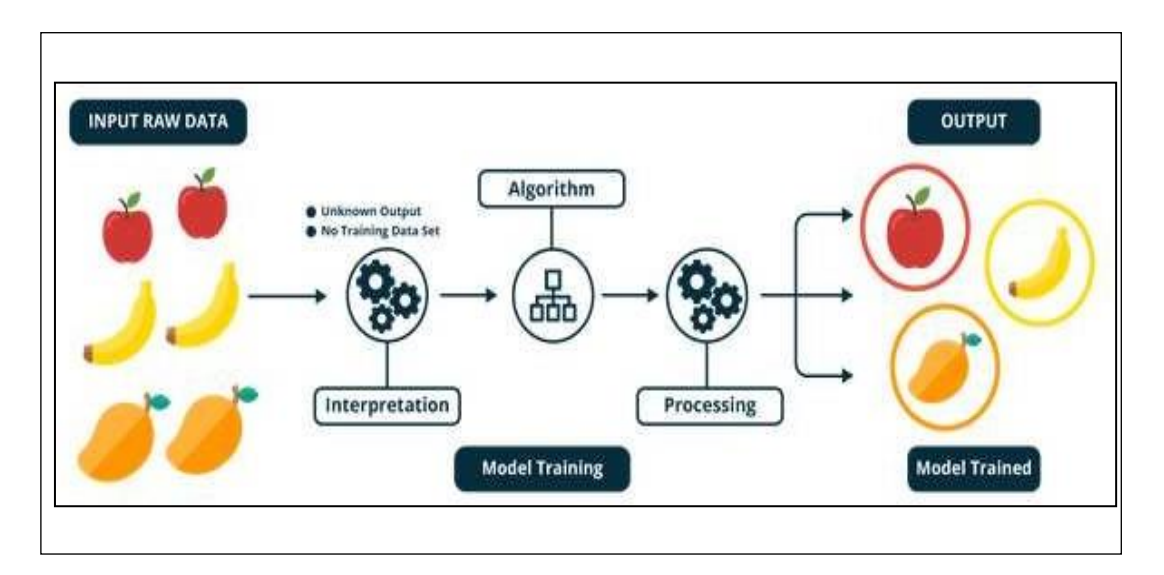

<span id="page-26-2"></span>*Figure 5 : Schéma général d'un système d'apprentissage non supervisé.* [12]

#### **4.1.3. Avantages et inconvénients**

<span id="page-27-0"></span>Parmi les avantages et inconvénients liés aux deux approches, on peut citer [10]:

- Les groupes ou clusters obtenus par la technique supervisée est de meilleure qualité et plus précise que la technique non-supervisée.
- Dans la technique supervisée, on sait ce qui est attendu favorisant de meilleurs résultats par rapport au non supervisée.
- Un avantage des techniques non supervisées, est qu'elles accomplissent la tâche de similarité sans avoir besoin des données expertisées.
- Un inconvénient des approches supervisées, repose sur le fait qu'il peut être difficile de se procurer des données expertisées.
- L'inconvénient majeur des approches non supervisées est qu'elles demandentdans l'étape d'évaluation des résultats l'intervention d'un expert.

#### **4.1.4. Algorithmes d'apprentissage**

<span id="page-27-1"></span>Pour créer un modèle d'apprentissage supervisé, on peut recourir à différents [algorithme](https://www.journaldunet.fr/web-tech/dictionnaire-du-webmastering/1203543-algorithme-definition-traduction/)s, par exemple :

- Les arbres de décision avec différentes variables de sortie.
- Les machines à vecteur de support [\(SV](https://www.journaldunet.fr/web-tech/guide-de-l-intelligence-artificielle/1501879-machine-a-vecteurs-de-support-svm-definition-et-cas-d-usage/)M).

On peut également évoquer l'algorithme k-NN pour réaliser des tests et la classification naïve bayésienne pour catégoriser des volumes de données importants.

L'apprentissage non supervisé comprend deux principales catégories d'algorithmes : les algorithmes de clustering et d'association.

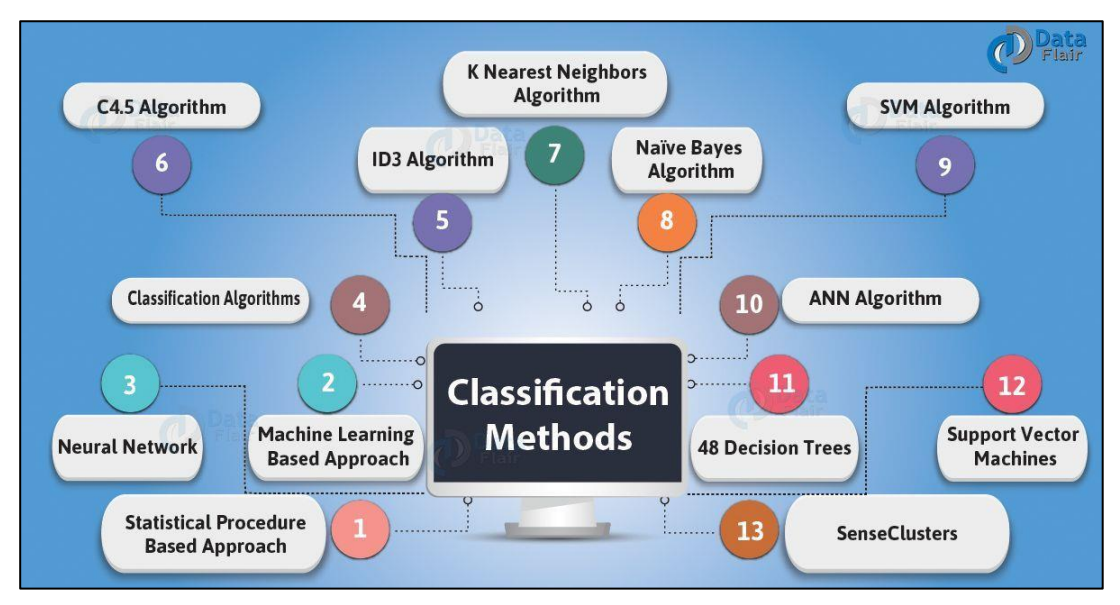

<span id="page-27-2"></span>*Figure 6 : les algorithmes de classification.*

#### **5. Travaux connexes**

<span id="page-28-0"></span>Le marché croissant de l'Internet des objets (IoT) introduit de nouveaux défis pour la surveillance de l'activité du réseau. La surveillance du travail en réseau héritée n'est pas conçue pourfaire faceà la grande diversité des appareilsintelligents. De nouvelles techniques de découverte de réseau sont nécessaires pour découvrir quels appareils IoT sont connectés au réseau. Dans ce contexte, les techniques d'analyse de données peuvent être exploitées pour découvrir des modèles spécifiques qui peuvent aider à reconnaître les types d'appareils [13].

Après avoir présenté l'analyse du trafic réseau, l'internet des objets et les notions de base de la classification.Cette section présente une synthèse destravaux antérieurs qui s'articule sur l'identification des appareils IoT au sein d'un réseau en analysant et en classant les données du trafic du réseau.

Les travaux s'articulant sur la classification du trafic réseau sont assez nombreux. Parmi les solutions potentielles dans ce cadre, on trouve celles proposée par [14] [15] [2] [13] [16], ils utilisent les caractéristiques de flux, l'apprentissage supervisé *(KNN, DT,RF, XGboost, SVM et NB)* etl'apprentissage profond *(ANN, LSTM-CNN et AdaBoost).*

D'autres travaux récents dans notre domaine, proposent des algorithmes personnalisés de classification des appareils IOT à l'aide de l'analyse du trafic réseau.

Chacun destravaux auxquels nous noussommesintéressées proposeune classification pour leur dataset et leurs appareils connectés. Par exemple **(Mustafizur, R. Shahid et autres)** dans [13] proposent une classification d'apprentissage utilisant les caractéristiques de flux bidirectionnels à travers les algorithmes *(RF, DT, SVM, KNN, ANN et GNB)* pour un ensemble réduitde types d'appareils *(détecteurs de mouvement, caméra de sécurité Nest, ampoule intelligente et prise intelligente).*

Dans le cadre de nos recherches, nous avons étudié plusieurs travaux et avons cinq (05)Travaux récents qui nous ont particulièrement intéressés :

## **Travaux connexes :**

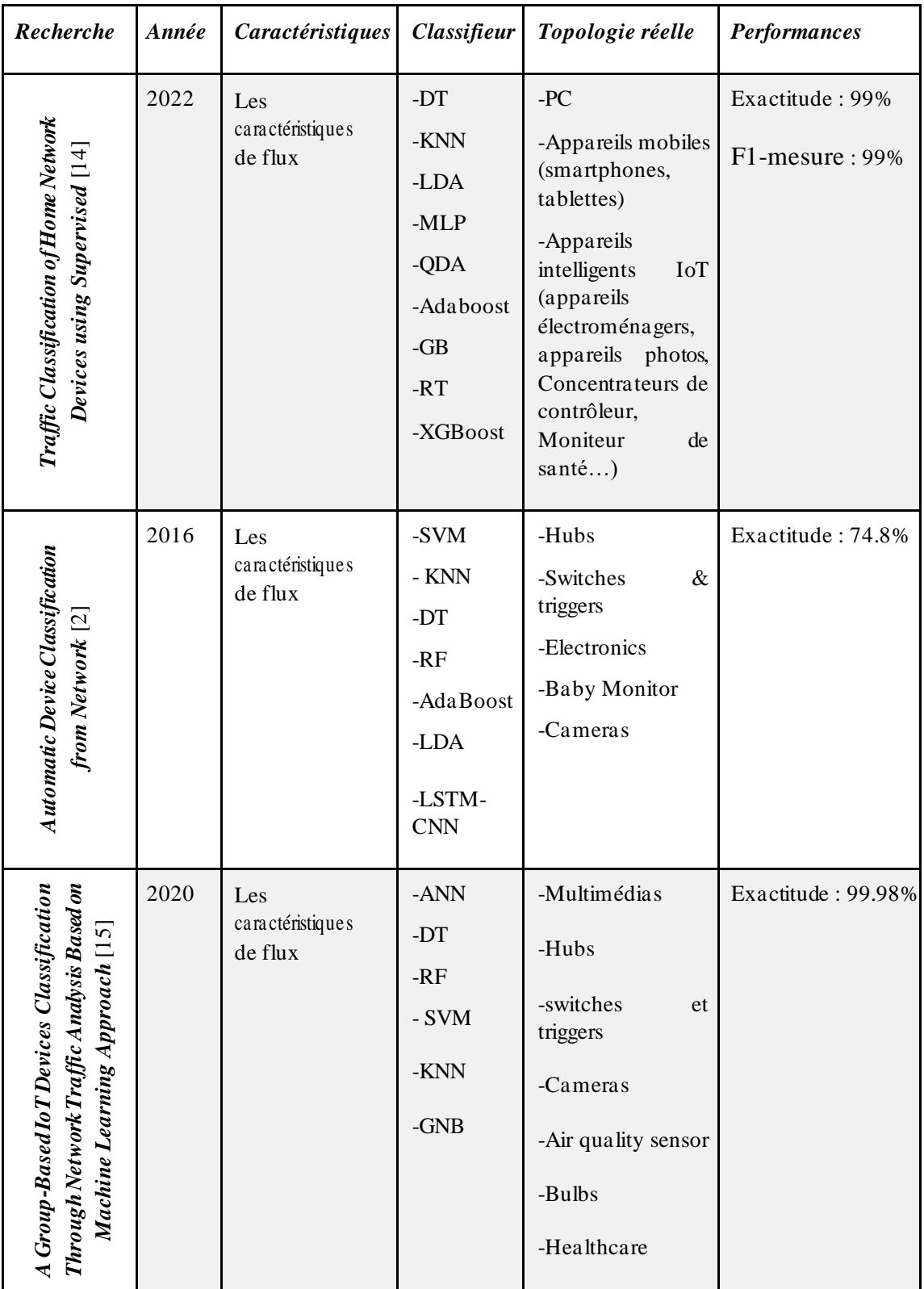

<span id="page-30-1"></span>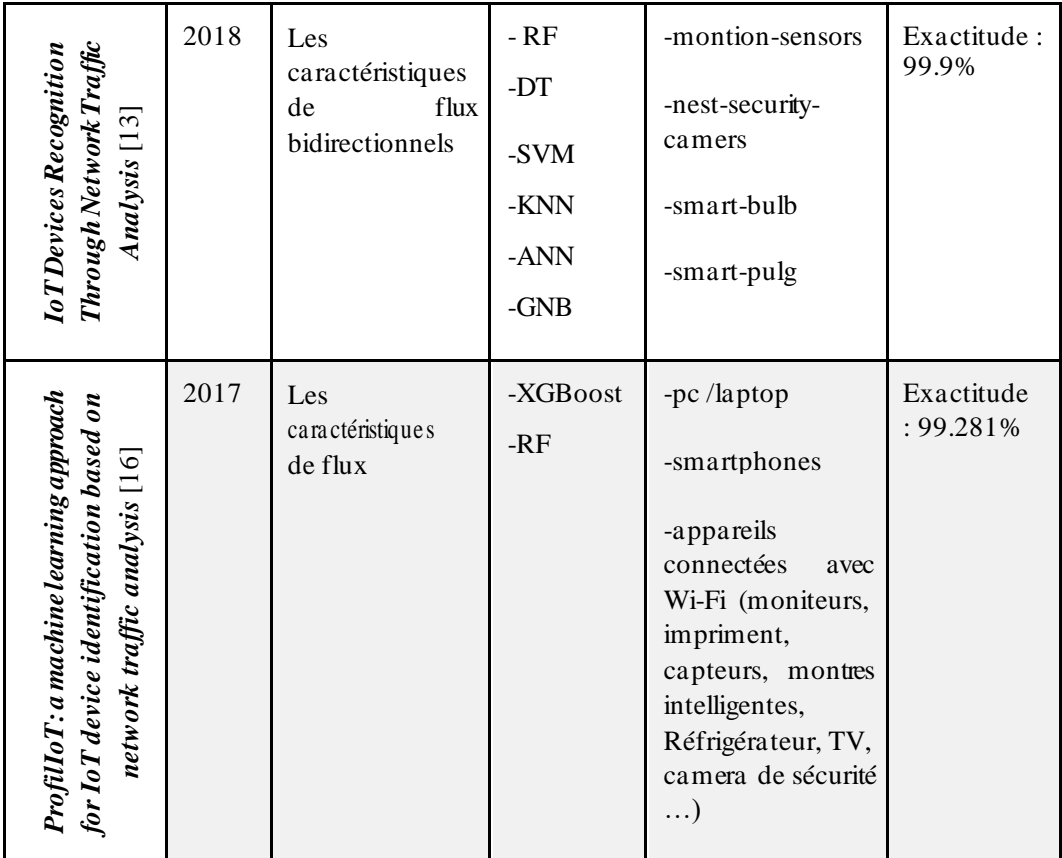

*Tableau 3 : travaux sur classification des appareils IoT grâce a l'analyse de trafic réseau.*

# **6. Conclusion**

<span id="page-30-0"></span>Dans ce chapitre, nous avons défini les notions connexes à notre sujet de recherche, à savoir : l'Analyse du trafic réseau, l'Internet des objets, la classification automatique, et finir par les travaux connexes similaires à notre projet.

Dans le chapitre suivant, nous allons parler sur la conception de notre solution.

# <span id="page-31-0"></span>**Chapitre II : Architectures neuronales et Conception de la solution**

# **1. Introduction**

<span id="page-32-0"></span>Les appareils IoT grand public comprennent les maisons intelligentes, les appareils électroménagers intelligents, les jouets intelligents et les appareils portables intelligents alors pour cela il est nécessaire de faire une classification pour indiquer le type d'appareil grâce à l'analyse de trafic réseau.

Dans ce chapitre, nous présenterons l'architecture globale du système, le jeu de données utilisé, les algorithmes qui on a testés et les mesures de performances pour la classification des appareils IoT avec le trafic réseau. Premièrement, dans la section 2, nous allons décrire l'architecture globale du système, dataset, algorithmes testés et mesures de performances, après dans la section 3, nous allons définir la conception sommaire de notre plateforme finale.

# **2. Architecture globale du système**

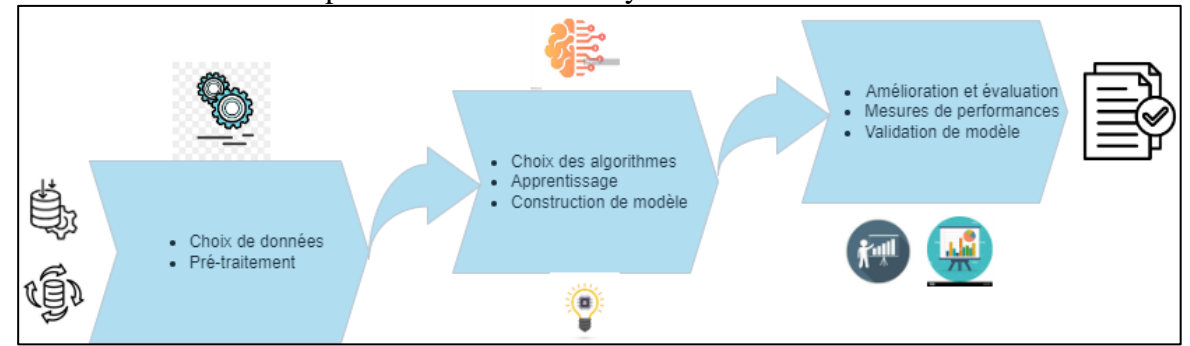

<span id="page-32-1"></span>Voici une architecture représentative de notre système :

*Figure 7 : architecture de système.*

<span id="page-32-2"></span>L'objectif de ce projet est faire une classification qui indique les types d'appareil IoT.

Pour nos tests, nous avons retenus les algorithmes les plus cités dans la littérature en termes d'apprentissage supervisé (*KNN, DT, RF, XGboost, SVM et NB*) et d'apprentissage profond (*ANN, LSTM-CNN et AdaBoost***)**

#### **2.1. Collection de données**

<span id="page-33-0"></span>Pour créer un modèle de Machine Learning, le premier prérequis estd'avoir un dataset annoté. Sans données, il est impossible de créer ou de mesurer les performances d'un modèle d'apprentissage alors pour cela, dans un premier temps nous nous sommes concentrées sur l'étude des datasets suivants afin de comprendre comment ils sont constitués ? quelles sont les données qu'ils contiennent ? Comment ces dernières peuvent être exploitées :

- *dataset\_sdn* : contient 104345 lignes et 23 colonnes, Il existe une variable cible appelée label qui contient seulement 1(malveillant) et 0(bénin). La tâche principale est de classer si le trafic est normal ou non en utilisant des algorithmes classiques d'apprentissage automatique [17].
- *UNSW-NB15* **:** est un ensemble de données de trafic réseau qui comprend des données de trafic normal et d'attaque. Il contient plus de 2 millions d'enregistrements et couvre 49 protocoles réseau différents [18].
- **KDD :** il a été divisé en deux ensembles de données différents : un ensemble de Train appelé "KDD\_Train" qui possède une taille de 125972\*42 et un ensemble de test appelé " KDD\_Test " avec une taille de 22544\*42.
- **Dataset-Unicauca-Version2-87Atts :** Ce jeu de données contient 87 fonctionnalités. Chaque instance contient les informations d'un flux IP généré par un périphérique réseau, c'est-à-dire les adresses IP source et destination, les ports, les heures intervalles [19].
- *100\_each :* Cette dataset a été préalablement divisé en deux ensembles de données différents : un ensemble de train appelé "*100\_each\_train*" avec une taille de 1000\*300 et qui est utilisé pour entraîner le modèle sur une partie des données et un ensemble de test appelé "*100\_each\_test*" avec la taille de 1000\*300 et qui est utilisé pour évaluer les performances de ce modèle sur l'autre partie des données [20].

Nous avons d'abord opté pour ce dernier à cause de sa richesse mais en raison desa petite taille, nous avons essayé de faire une augmentation des données pour faire croître les données à une taille satisfaisante pour les algorithmes souhaités. Malheureusement, cette procédure a conduit à des classifications erronées à cause de la génération aléatoires et non toujours cohérentes des nouvelles données.

Par ailleurs, notre souci majeur dans le choix du dataset approprié était d'avoir les caractéristiques permettant d'identifier le type d'un appareil IOT connecté.

Nos recherches nous ont enfin conduits à dataset public **« Aalto\_IoTDevID »<sup>2</sup> .** Ce jeu de données se compose de deux fichiers csv **« Aalto\_train\_IoTDevID »** et **« Aalto\_test\_IoTDevID ».** Il contient 96 caractéristiques parmi lesquelles : la taille des paquets, les ports, les protocoles tcp\_ack, et surtout un label indiquant le type de l'appareil ce qui en faisait le dataset idéal pour nous. A figure qui suit résume la liste des appareils du dataset avec la technologie qu'ils utile

|                      |                                                        |            | Transportation |           | <b>Navado</b> |           |
|----------------------|--------------------------------------------------------|------------|----------------|-----------|---------------|-----------|
| Identifier           | <b>Device Model</b>                                    | <b>REA</b> |                |           |               | Ottoch    |
| Aria                 | Fitbit Aria WiFi-enabled scale                         | $\bullet$  | $\Omega$       | $\circ$   | $\circ$       | $\circ$   |
| <b>HomeMaticPlug</b> | Homematic pluggable switch HMIP-PS                     | $\Omega$   | $\Omega$       | $\Omega$  | $\Omega$      | $\bullet$ |
| Withings             | Withings Wireless Scale WS-30                          | ۰          | $\circ$        | $\circ$   | $\Omega$      | $\Omega$  |
| <b>MAXGateway</b>    | MAX! Cube LAN Gateway for MAX! Home automation sensors | O          | $\circ$        | $\bullet$ | $\circ$       | $\bullet$ |
| HueBridge            | Philips Hue Bridge model 3241312018                    | Ō          |                |           | $\Omega$      | $\Omega$  |
| <b>HueSwitch</b>     | Philips Hue Light Switch PTM 215Z                      | Ō          |                | $\circ$   | $\Omega$      | $\Omega$  |
| <b>EdnetGateway</b>  | Ednet.living Starter kit power Gateway                 |            | $\circ$        | $\circ$   | $\Omega$      | $\bullet$ |
| <b>EdnetCam</b>      | Ednet Wireless indoor IP camera Cube                   |            | $\circ$        | $\bullet$ | $\circ$       | $\Omega$  |
| EdimaxCam            | Edimax IC-3115W Smart HD WiFi Network Camera           |            | $\circ$        |           | $\circ$       | $\circ$   |
| Lightify             | <b>Osram Lightify Gateway</b>                          |            |                | $\circ$   | $\Omega$      | $\Omega$  |
| WeMoInsightSwitch    | WeMo Insight Switch model F7C029de                     |            | $\circ$        | $\circ$   | $\Omega$      | $\circ$   |
| WeMoLink             | WeMo Link Lighting Bridge model F7C031vf               |            |                | $\circ$   | $\circ$       | $\circ$   |
| WeMoSwitch           | WeMo Switch model F7C027de                             |            | $\circ$        | $\circ$   | $\Omega$      | $\Omega$  |
| D-LinkHomeHub        | D-Link Connected Home Hub DCH-G020                     |            | $\Omega$       |           |               | $\Omega$  |
| D-LinkDoorSensor     | D-Link Door & Window sensor                            | $\Omega$   | $\circ$        | $\circ$   |               | $\Omega$  |
| D-LinkDayCam         | D-Link WiFi Day Camera DCS-930L                        |            | $\circ$        | ۰         | $\Omega$      | $\Omega$  |
| D-LinkCam            | D-Link HD IP Camera DCH-935L                           |            | $\circ$        | $\circ$   | O             | $\circ$   |
| D-LinkSwitch         | D-Link Smart plug DSP-W215                             |            | $\circ$        | $\circ$   | $\Omega$      | $\Omega$  |
| D-LinkWaterSensor    | D-Link Water sensor DCH-S160                           |            | $\Omega$       | $\circ$   | $\Omega$      | $\Omega$  |
| D-LinkSiren          | D-Link Siren DCH-S220                                  |            | $\circ$        | $\circ$   | $\Omega$      | $\Omega$  |
| D-LinkSensor         | D-Link WiFi Motion sensor DCH-S150                     |            | $\circ$        | $\circ$   | $\Omega$      | $\Omega$  |
| TP-LinkPlugHS110     | TP-Link WiFi Smart plug HS110                          |            | $\Omega$       | $\circ$   | $\Omega$      | $\Omega$  |
| TP-LinkPlugHS100     | TP-Link WiFi Smart plug HS100                          |            | $\circ$        | $\Omega$  | $\Omega$      | $\Omega$  |
| EdimaxPlug1101W      | Edimax SP-1101W Smart Plug Switch                      |            | $\Omega$       | $\Omega$  | $\Omega$      | $\Omega$  |
| EdimaxPlug2101W      | Edimax SP-2101W Smart Plug Switch                      |            | $\circ$        | $\circ$   | $\Omega$      | $\circ$   |
| <b>SmarterCoffee</b> | Smarter SmarterCoffee coffee machine SMC10-EU          |            | $\circ$        | $\circ$   | $\Omega$      | $\Omega$  |
| iKettle2             | Smarter iKettle 2.0 water kettle SMK20-EU              |            | $\circ$        | $\circ$   | $\Omega$      | $\circ$   |

*Figure 8 : liste des appareils avec les technologies utilisés.* [21]

<span id="page-34-0"></span>Avant de pouvoir tester les différents classifieurs, il faut d'abord effectuer une étape très importante qui est le *prétraitement* des données. Durant cette étape, les données passent par une série de tâches parmi lesquelles :

*Nettoyage des données :* Nous avons nettoyé les données en supprimant les lignes possédant des valeurs nulles.

Le tableau ci-dessous, présente le nombre d'occurrences de « entrainement » et d' « apprentissage » pour chaque appareil :

<sup>2</sup> https://github.com/kahramankostas/IoTDevIDv2

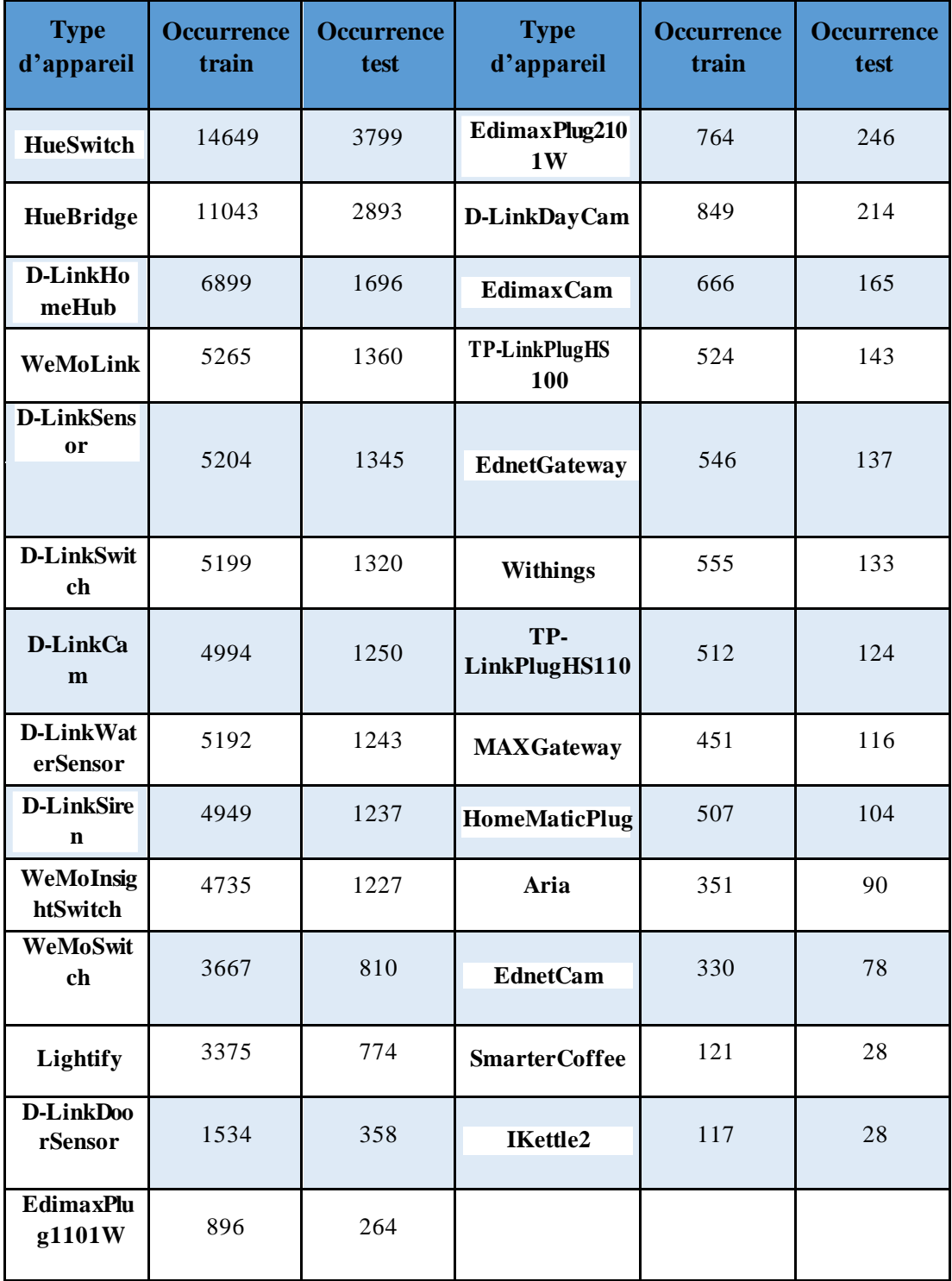

<span id="page-35-0"></span>*Tableau 4 : Nombre d'occurrences d'entrainement et de tests pour chaque appareil.*

Nous avons testé six algorithmes de classification par apprentissage supervisé (*KNN, DT, RF, XGboost, SVM et NB*) puistrois algorithmes d'apprentissage profond (*ANN, LSTM-CNN et AdaBoost***).** Puis, nous les avons évalué grâce aux mesures de performance comme : **F1-***score, rappel, précision, accuracy, classification report* et *matrice de confusion* pour savoir lequel seraitmeilleur.

#### <span id="page-36-0"></span>**2.2. Algorithmes testés**

#### **2.2.1. K- plus proches voisins**

<span id="page-36-1"></span>**KNN** (pour K Nearest Neighbors en Anglais) est un type d'algorithme d'apprentissage automatique supervisé quipeut être utilisé à la fois pourles problèmes de classification et de régression [22].

Avec le principe sous-jacent « *dis-moi quisonttes amis, je te dirai qui tu es* », Il classe les nouvelles instances en utilisant les informations fournies par les *k* plus proches voisins afin que la classe attribuée soit la plus courante parmi les autres (vote majoritaire). Il stocke toutes les données d'entraînement à l'aide de la fonction de distance. La plus utilisée étant la distance euclidienne [23] et qui est définie parla fonction suivante [24]

$$
D ((x1,...,xp), (u1,..,up)) = \sqrt{((x1 - u1)^2 + \cdots (xp - up)^2)}
$$

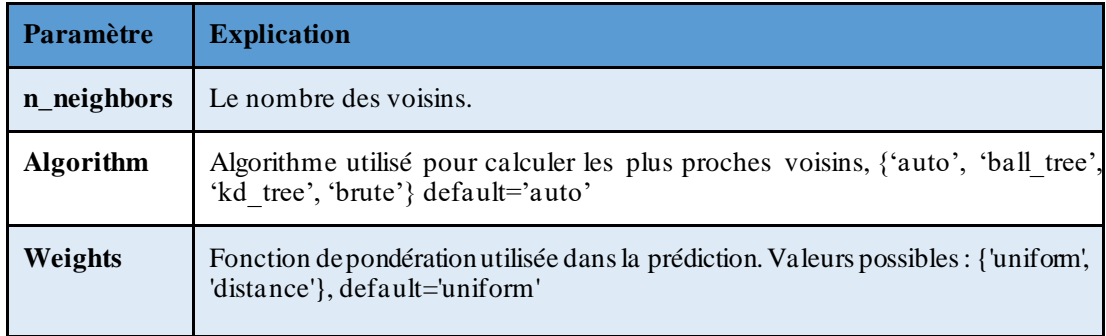

*Tableau 5 : Les paramètres de l'algorithme KNN.*

<span id="page-36-2"></span>Un exemple de classification KNN est illustré par la **figure 9** où le nouveau point étoile appartient soit à la première classe carrée ou bien la deuxième classe hexagone.

- $\sim$  Si K = 3 le nouveau point est classé en deuxième classe parce qu'il y a deux hexagones et un seul carré parmi les trois plus proches exemples à l'intérieur du cercle
- Si K=5 il est classé dans la première classe

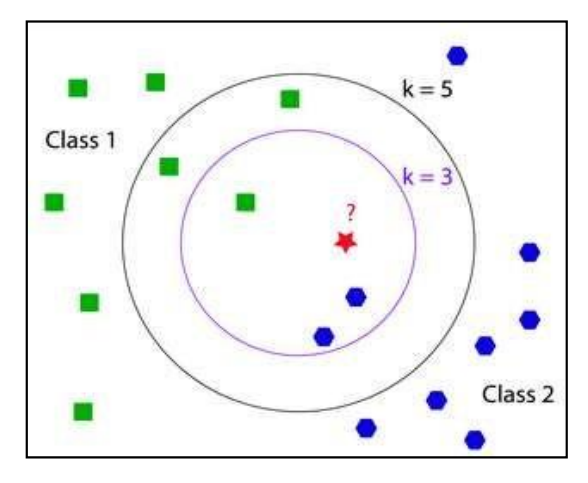

*Figure 9 : Exemple de classification KNN.*

#### <span id="page-37-1"></span>**2.2.2. Réseau de Neurones Artificiels**

<span id="page-37-0"></span>Les Algorithmes à Réseaux de Neurones Artificiels (ANN) sont des algorithmes basés sur la fonction cérébrale et sont utilisés pour modéliser des modèles complexes et prévoir des problèmes. Le réseau de neurones artificiels (ANN) est une méthode d'apprentissage en profondeurissue du concept de réseaux de neurones biologiques du cerveau humain.

Le développement de l'ANN est le résultat d'une tentative de reproduire le fonctionnement du cerveau humain. Le fonctionnement des ANN est extrêmement similaire à celui des réseaux de neurones biologiques, bien qu'ils ne soient pas identiques. L'algorithme ANN n'accepte que des données numériques et structurées.

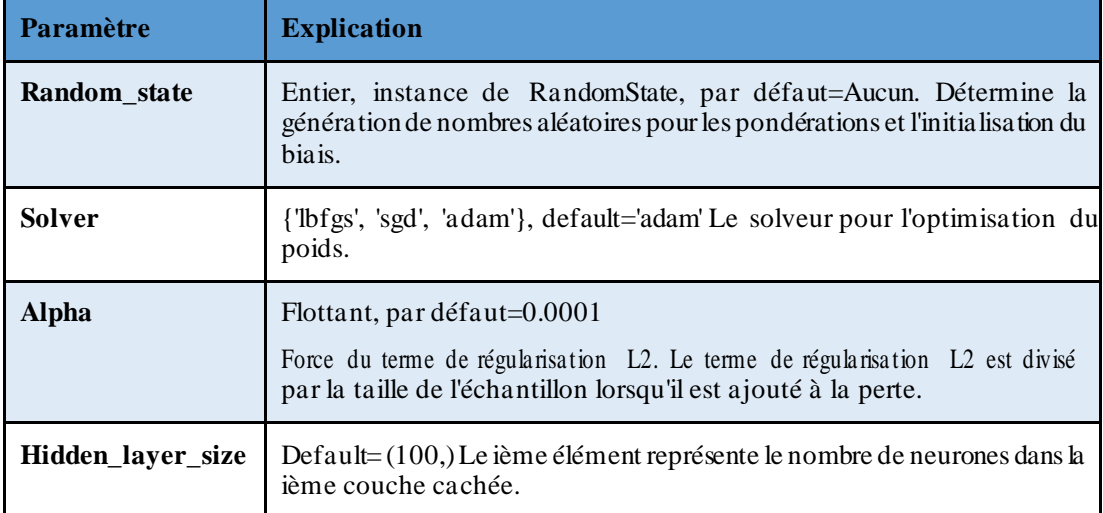

Dans l'algorithme ANN les paramètres à fixer sont :

<span id="page-37-2"></span>*Tableau 6 : Les paramètres de l'algorithme ANN..*

#### **2.2.3. Arbres de décisions**

<span id="page-38-0"></span>Les DT (pour Decision Trees en Anglais) sont une technique d'apprentissage supervisé qui peut être utilisée pour les problèmes de classification et de régression.

Le DT applique une idée rigoureuse pour résoudre le problème de classification en posant une série de questions soigneusement conçues sur les attributs du test. Chaque fois qu'il reçoit une réponse, une autre question est posée jusqu'à ce qu'une conclusion soit atteinte concernant l'étiquette de la classe du dossier. Un arbre de décision permet de créer un modèle d'apprentissage qui peut être utilisé pour prédire la classe ou la valeur de la variable cible en apprenant des règles de décision simples déduites de données antérieures (données d'entraînement). Dans les arbres de décisions, pour prédire une classe, la méthode commence de parcourirl'arbre de la racine. Ensuite elle compare les valeurs de l'attribut racine avec l'attribut de l'enregistrement. Sur la base de la comparaison, nous suivons la branche correspondant à cette valeur et passons au nœud suivant [25]

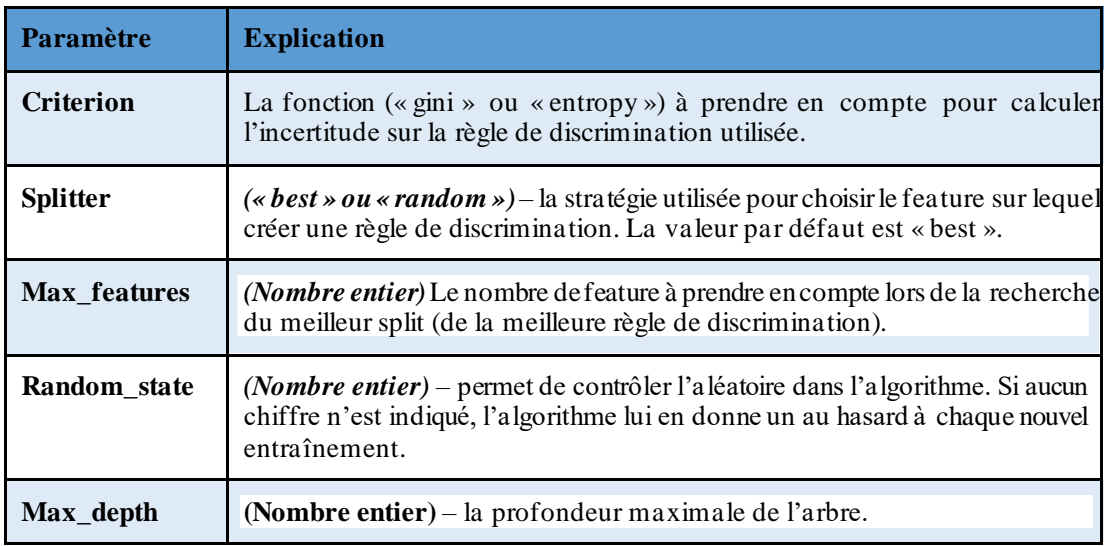

Dans l'algorithme DT, les paramètres à fixer sont :

<span id="page-38-2"></span>*Tableau 7 : Les paramètres de l'algorithme Arbre de décisions.*

#### **2.2.4. Modèle LSTM-CNN**

<span id="page-38-1"></span>Il s'agit d'un réseau de neurones convolutifs dont la sortie finale est envoyée directement dans un LSTM qui va alors réaliser sa prédiction.

L'idée derrière est de se dire que le CNN est un algorithme très efficace pour analyser des images, donc on va l'utiliser pour traiter la séquence vidéo et la rendre plussimple et explicite pour le LSTM. Lors de la phase d'entraînement, le CNN et le LSTM s'adapteront aux données pour que le premier comprenne quoi extraire et quele second saisisse ce qu'il doit analyser/mémoriser d'une séquence à l'autre [26].

L'architecture CNN LSTM implique l'utilisation de couches de réseau neuronal convolutif (CNN) pour l'extraction de caractéristiques sur les données d'entrée combinées avec des LSTM pour prendre en charge la prédiction de séquence. Les LSTM CNN ont été développés pour les problèmes de prédiction de séries chronologiques visuelles et l'application de la génération de descriptions textuelles à partir de séquences d'images (par exemple, des vidéos). Plus précisément, les problèmes de [27]:

- ➢ **Reconnaissance d'activité :** génération d'une description textuelle d'une activité démontrée dans une séquence d'images.
- ➢ **Description de l'image :** génération d'une description textuelle d'une seule image.
- ➢ **Description vidéo :** génération d'une description textuelle d'une séquence d'images.

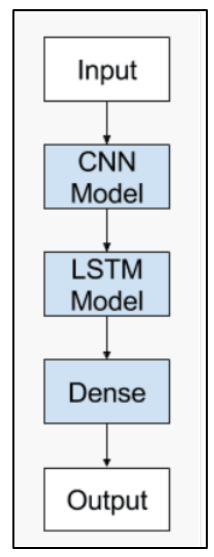

*Figure 10 : Architecture de LSTM-CNN.* [27]

<span id="page-39-0"></span>Dans l'algorithme LSTM\_CNN, les paramètres à fixer sont :

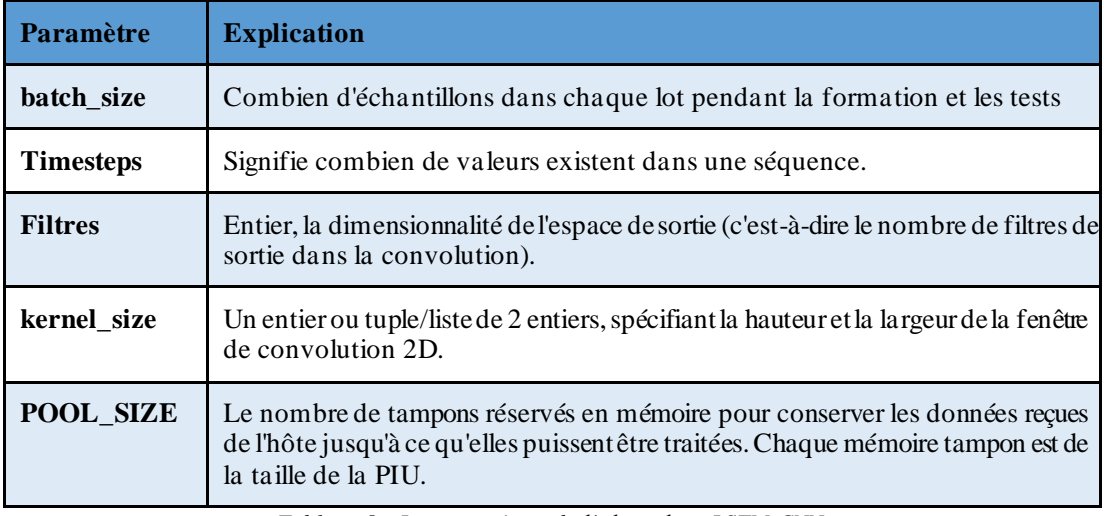

*Tableau 8 : Les paramètres de l'algorithme LSTM-CNN.*

#### <span id="page-40-1"></span>**2.2.5. Extreme Gratient boosting**

<span id="page-40-0"></span>Le classificateur **XGBoost** est un algorithme d'apprentissage automatique appliqué aux données structurées et tabulaires. Il implémente des arbres de décision boostés par gradient conçus pour la vitesse et les performances, le principe est de combiner les résultats d'un ensemble de modèles dans le but de fournir une meilleure prédiction. De plus, il s'agit d'un algorithme d'amplification de gradient extrême, ce qui signifie qu'il s'agit d'un algorithme d'apprentissage automatique avec un large éventail d'applications. Les applications incluent la résolution de problèmes concernant la classification [ 2 8 ] .

L'algorithme XGBoost travaille de manière séquentielle, il améliore le boosting de gradient en matière d'échelle et de vitesse de calcul de différentes façons.

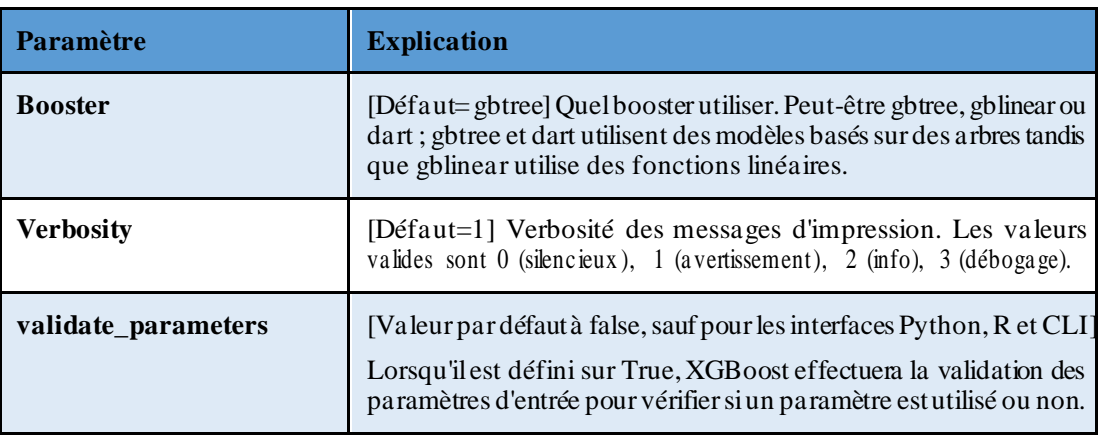

Dans l'algorithme XGBoost, les paramètres à fixer sont :

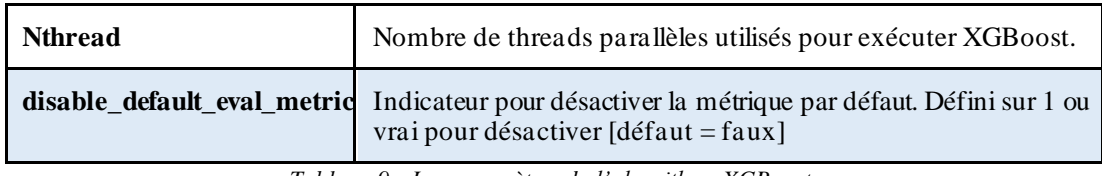

*Tableau 9 : Les paramètres de l'algorithme XGBoost.*

#### <span id="page-41-2"></span>**2.2.6. Algorithme Forêts Aléatoires**

<span id="page-41-0"></span>Le modèle **RF** (pour Random Forest en Anlgais) est un algorithme d'apprentissage automatique couramment utilisé, qui permet d'assembler les analyses de différents arbres de décision pour atteindre un résultat unique.

L'estimation finale consiste à choisir la catégorie de réponse la plus fréquente. Plutôt qu'utiliser tous les résultats obtenus, on procède à une sélection en recherchant la prévision qui revient le plus souvent [29].

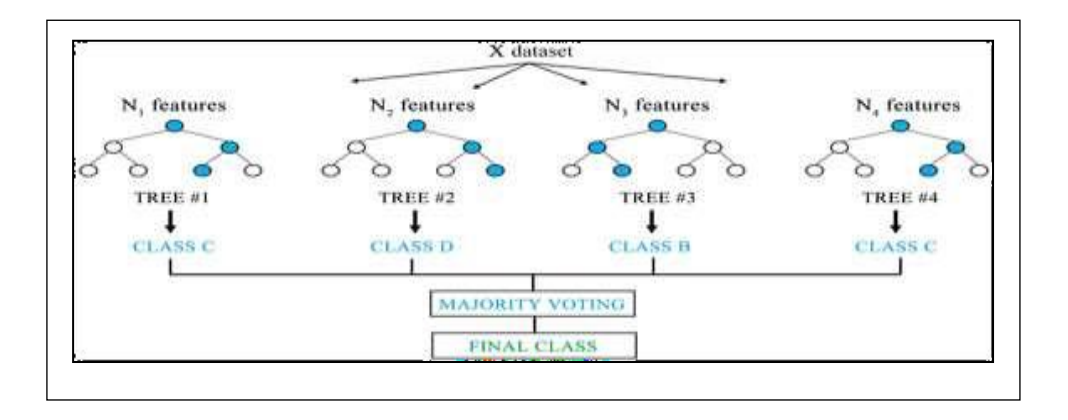

*Figure 11 : Classification Random Forest.*

<span id="page-41-1"></span>Dans l'algorithme RF, les paramètres à fixer sont :

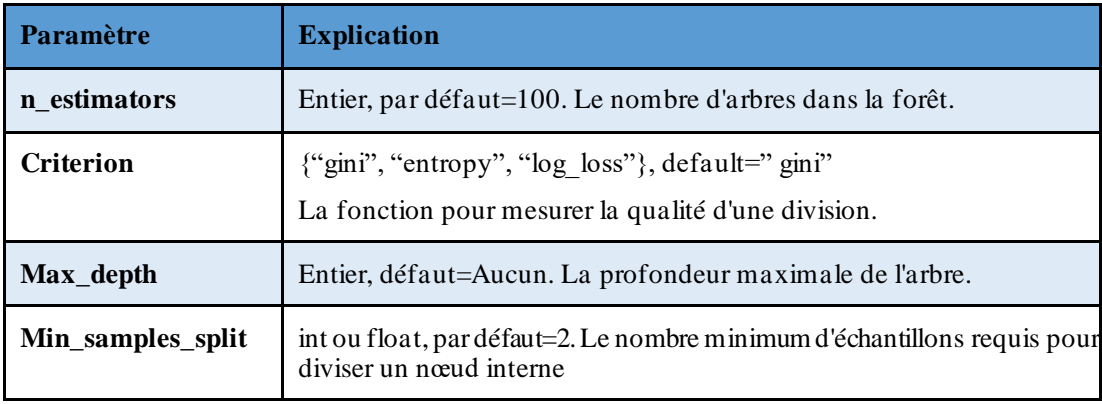

<span id="page-41-3"></span>*Tableau 10 : Les paramètres de l'algorithme Forêts Aléatoires.*

#### **2.2.7. Machine à vecteurs de support**

<span id="page-42-0"></span>L'algorithme **SVM** (Pour Support Vecotr Machine en Anglais) est un type d'algorithme d'apprentissage automatique qui est principalement utilisé pourrésoudre destâches de classification supervisée.Il consiste en la séparation linéaire des données projetées dans un espace en utilisant un hyperplan optimal. Cette séparation est effectuée en maximisant la marge entre les données de chaque classe : l'hyperplan optimal doit être le plus éloigné des données des différentes classes tout en les séparant.

Pour avoir des résultats pertinents il faut que les données soient linéairement séparables dans le plan de projection. Si ce n'est pas le cas, l'utilisation de différents noyaux va permettre de modifier l'espace et donc la répartition des données dans cet espace. On peut par exemple voir la projection de données 2D en 3D, permettant de rendre certaines données linéairement séparables.

Cette méthode est très utilisée en classification, étant assez rapide à apprendre. De plus, elle est très performante lorsque l'on possède peu de données d'apprentissage [30]

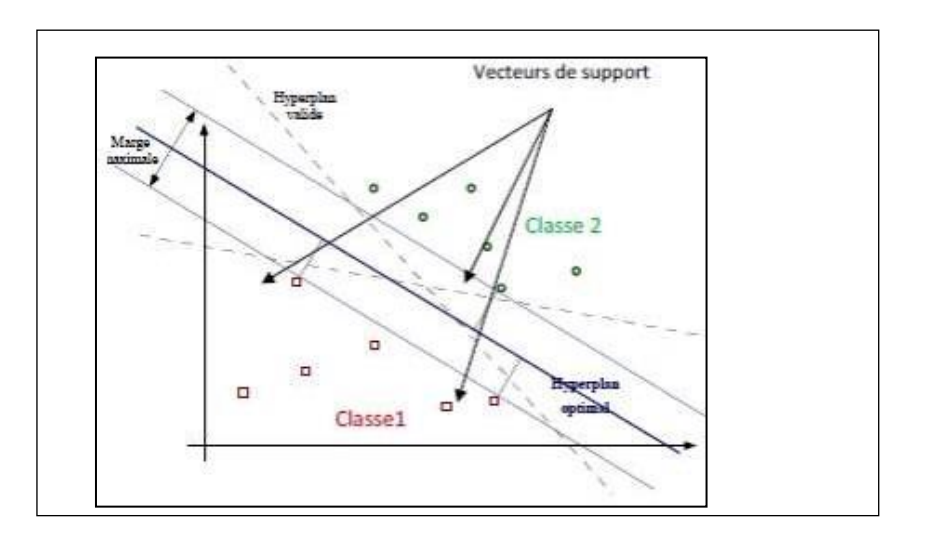

Voici un schéma représentatif (**figure 12**) :

*Figure 12 : les vecteurs à support.*

<span id="page-42-1"></span>Dans l'algorithme SVM, les paramètres à fixer sont :

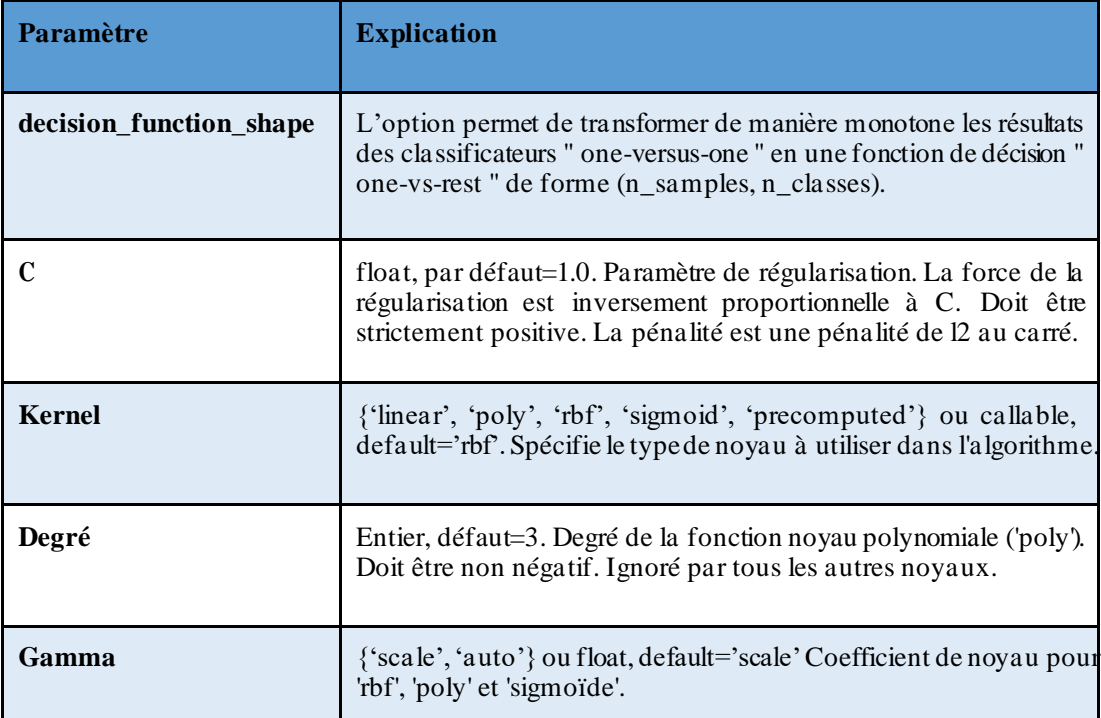

*Tableau 11 : Les paramètres de l'algorithme SVM.*

#### <span id="page-43-1"></span>**2.2.8. Naïve Bayes**

<span id="page-43-0"></span>Le classificateur Naïve Bayes (NB) est un algorithme d'apprentissage automatique supervisé, qui est utilisé pour les tâches de classification, [31] , la structure de naïve bayes a prouvé expérimentalement qu'elle était capable de donner de bons résultats, l'hypomémoire de base de ce modèle est de supposer que toutes les observations étaient indépendantes les unes des autres conditionnellement a la variable classe , ce qui revient à une simplification de la loi jointe suivante [25]

$$
P(A|B) = \frac{P(A) \cdot P(B|A)}{P(B)}
$$

Où :

 $\mathbf{A}$  **et**  $\mathbf{B}$  **:** Événements et  $(\mathbf{B}) > 0$ 

 $(A|B)$ : Probabilité que l'événement  $A$  se produise sachant que l'événement  $B$ s'estproduit.

**P(B|A)**: Probabilité que l'événement **B** se produise sachant que l'événement **A** s'est produit.

 $(A)$  **et**  $(B)$ : Probabilités des événements  $A$  et  $B$  indépendamment les uns des autres.

Dans l'algorithme NB, les paramètres à fixer sont :

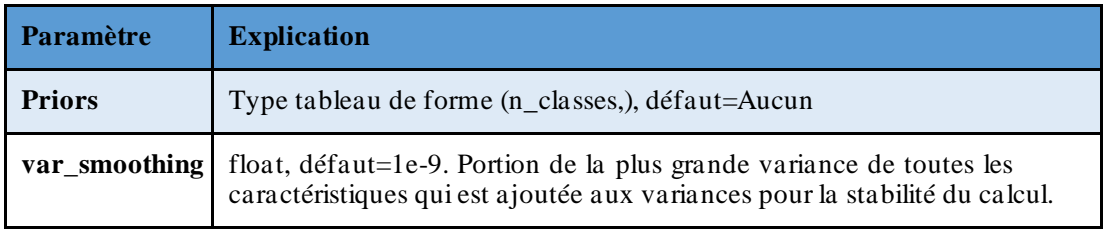

*Tableau 12 : Les paramètres de l'algorithme Naïve Bayes.*

#### <span id="page-44-1"></span>**2.2.9. Algorithme ADaBoost**

<span id="page-44-0"></span>Ada-boost ou Adaptive Boosting est l'un des classificateurs de renforcement d'ensemble proposés par Yoav Freund et Robert Schapire en 1996. Il combine plusieurs classificateurs pour augmenter la précision des classificateurs. AdaBoost est une méthode d'ensemble itérative. Le classificateur AdaBoost crée un classificateur puissant en combinant plusieurs classificateurs peu performants afin d'obtenir un classificateur puissant de haute précision. Le concept de base derrière Adaboost est de définir les poids des classificateurs et de former l'échantillon de données à chaque itération de manière à garantir des prédictions précises d'observations inhabituelles. Tout algorithme d'apprentissage automatique peut être utilisé comme classificateur de base s'il accepte des pondérations sur l'ensemble d'apprentissage. Adaboost doit remplir deux conditions [32]:

- Le classificateur doit être entraîné de manière interactive sur divers exemples d'entraînement pondérés.
- $\overline{A}$  chaque itération, il essaie de fournir un excellent ajustement pour ces exemples en minimisant l'erreur d'apprentissage.

Les paramètres les plus importants sont :

<span id="page-44-2"></span>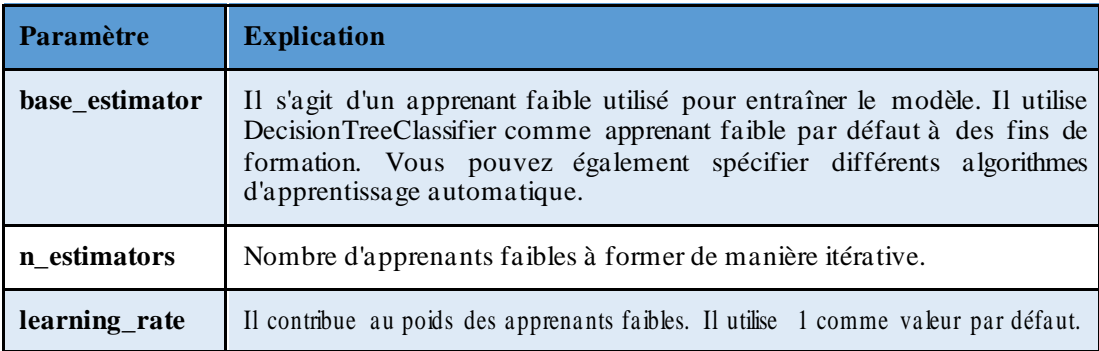

*Tableau 13 : Paramètres de l'algorithme ADaBoost.*

#### <span id="page-45-0"></span>**2.3. Mesures de performances**

Une fois qu'un modèle est formé, il doit être testé pour vérifier ses performances.

Le but de l'évaluation est de quantifier la performance du modèle et de la comparer à d'autres, Ainsi pour évaluer les performances des modèles ML/DL, différentes mesures statistiques sont utilisées [23].

- **TP** : signifie « Vrai positif » qui indique (que le nombre d'exemples positifs classifiés avec exactitude [33] (prédit positif et la valeur réelle est positive).
- **FP** : indique une valeur fausse positive, c'est-à-dire le nombre d'exemples négatifs réels classés comme positifs [33](prédit positif, mais la valeur réelle est négative).
- **TN** : signifie « Vrai négatif », qui indique le nombre d'exemples négatifs classifiés avec exactitude [33] (prédit être négatif et la valeur réelle est négative).
- **FN** : signifie une valeur fausse négative, c'est-à-dire le nombre d'exemples positifs réels classés comme négatifs[33] (prédit comme étant négatif, mais la valeur réelle est positive).
	- ➢ **Rappel :** (« recall » en anglais), est le taux de vrais positifs, c'est à dire la proportion de positifs que l'on a correctement identifiés.

$$
Rappel = \frac{TP}{TP+FN}
$$

➢ **Précision :(** «precision» en anglais) la proportion de prédictions correctes parmi les points que l'on a prédits positifs.

$$
Pr\'ecision = \frac{TP}{TP + FP}
$$

➢ **F1-score :** F1- score ou F-mesure est la moyenne harmonique de précision et de rappel qui est utilisée pour intégrer ces deux métriques en une seule métrique. Ainsi, si sa valeur est élevée, les performances de classification sont meilleures.

$$
F1 - score = \frac{2 \times Precision \times Recall}{Pr\{eision + Recall}}
$$

➢ **Matrice de confusion :** Une matrice de confusion est un résumé des résultats de prédiction pour un problème de classification. Les prédictions correctes etincorrectessontmises en évidenceetregroupées par classe.Par conséquent, le résultat est comparé à la valeur réelle.

Voici un exemple de matrice de confusion :

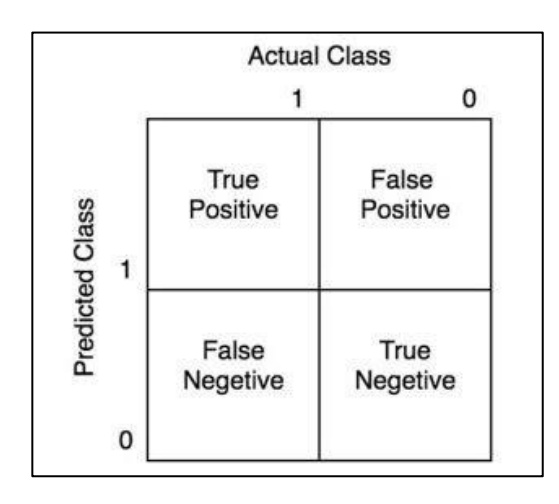

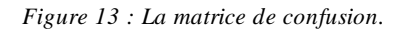

<span id="page-46-1"></span>➢ **Classificationreport :** C'est l'une des mesures d'évaluation des performances d'un modèle d'apprentissage automatique basé sur la classification. Il affiche la précision, le rappel, le score F1 et le support d'un modèle. Il fournit une meilleure compréhension de la performance globale du modèle formé.

Voici un exemple de classification report :

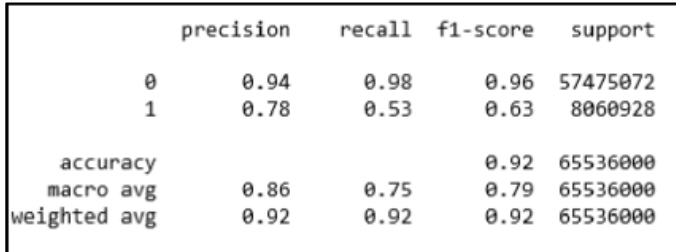

*Figure 14 : Exemple d'un classification report.*

## <span id="page-46-2"></span>**3. Conception Plateforme finale**

<span id="page-46-0"></span>Après avoir évaluer les différents algorithmes dont nous présentons les résultats dans le prochain chapitre, nous avons conçu une petite application basée sur une architecture de traitement de données distribuée pour recueillir et traiter les données du trafic sur les réseaux IoT. L'architecture sera conçue pour être scalable, extensible et évolutive pour s'adapter aux futurs besoins de l'analyse de données.

Le but principal de l'application final et de pouvoir visualiser les résultats des tests des différents algorithmes sur notre dataset retenu

Pour le moment, notre application permet à notre acteur principal « Administrateur », outre le choix d'un algorithme etla visualisation desrésultats de classification à travers ce dernier, elle affiche les statistiques de classification grâce à des charts.

Ci-dessous, nous présentons un petit diagramme de cas d'utilisation illustrant toutes les fonctionnalités que notre utilisateur pourra faire, suivi par le diagramme de séquence pour détailler les différentes fonctionnalités.

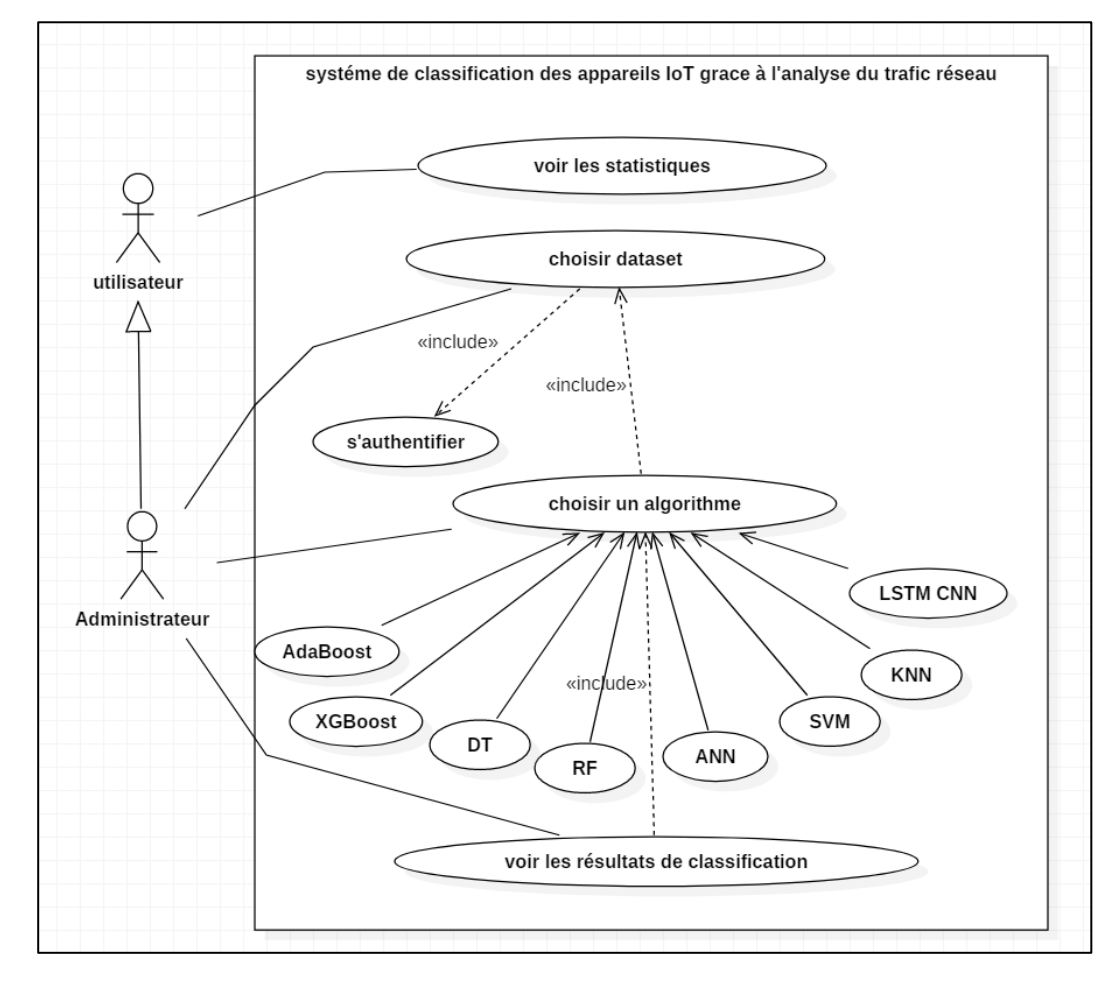

<span id="page-47-0"></span>*Figure 15 : Le diagramme de cas utilisation global.*

Description textuelle de cas d'utilisation **:**

| Élément                                | <b>Description</b>                                                                                                    |
|----------------------------------------|----------------------------------------------------------------------------------------------------|
| Cas d'utilisation                      | Voir les statistiques : lorsqu'un utilisateur du système accède à l'application, il<br>peut voir les histogrammes des mesures de performances et le tableau de<br>comparaison des algorithmes                                                                                                    |
|                                        | S'authentifier : lorsqu'un administrateur du système veut accéder à<br>l'application, il doit se connecter s'il a un compte. Pour se faire, il doit saisir son<br>émail et son mot de passe, ensuite le système vérifie s'ils sont corrects ou pas<br>a fin d'autoriser ou bien refuser l'accès sinon s'il n'a pas de comptes, il doit en<br>créer un en saisissant son nom, son émail et son mot de passe dans le formulaire<br>approprié. |
|                                        | <b>Choisir le dataset :</b> l'administrateur doit choisir le dataset                                                                                                    |
|                                        | Choisir un algorithme: l'administrateur doit choisir un algorithme pour faire<br>la classification. Les algorithmes disponibles sont: K-Nearest-Neaghbors,<br>eXtreme Gratient Boosting, Random Forest, Decision Tree                                                                                                    |
| <b>Acteur principal</b> Administrateur |                                                                                                    |
| <b>Acteurs</b><br>secondaires          | <b>Utilisateurs</b>                                                                                                    |

*Tableau 14 : Description du diagramme cas utilisation.*

<span id="page-48-1"></span>Le diagramme de séquences ci-dessous décrit l'interaction entre les utilisateurs et le système.

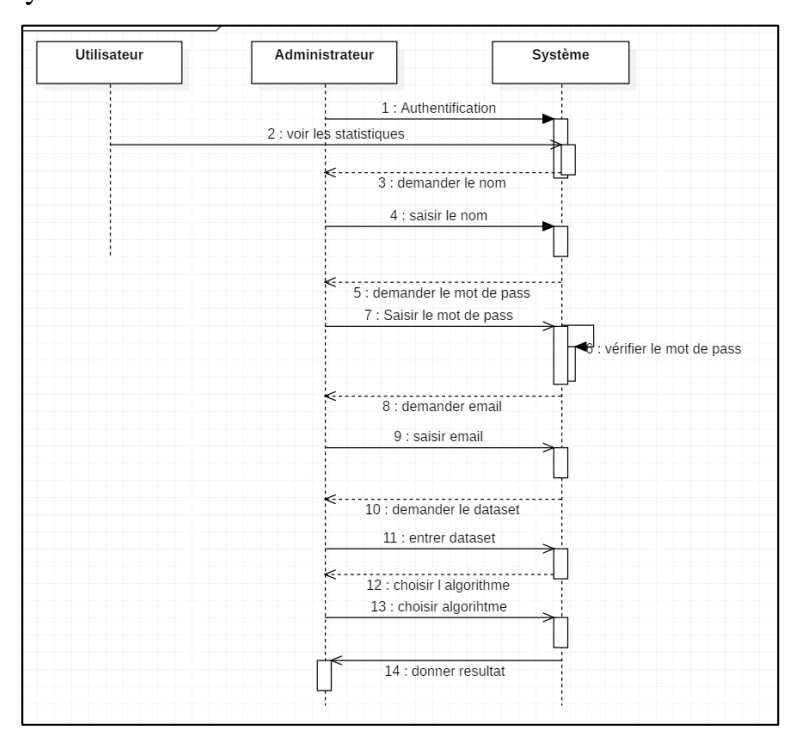

<span id="page-48-0"></span>*Figure 16 : Le diagramme de séquences.*

# <span id="page-49-0"></span>**4. Conclusion**

Dans ce chapitre, nous avons présenté l'architecture globale de notre système. Le choix et description de notre dataset, aussi l'apprentissage et les algorithmes qui on a testé avec les mesures de performances retenues pour nos tests. Nous avons clôturé le chapitre en décrivant sommairement notre plateforme finale qui illustre l'objectif de notre travail. Dans le chapitre suivant, nous allons présenter les résultats que nous avons obtenu, ainsi que nos choix d'implémentation et quelques captures de notre application.

# <span id="page-50-0"></span>**Chapitre III : Tests et Implémentation de la solution**

# <span id="page-51-0"></span>**4.1. Introduction**

Dans ce chapitre, nous présentons les résultats obtenus pour les algorithmes testés avec notre jeu de données. Ainsi, la section 2 présente l'environnement logiciel et matériel de notre travail. Puis la section 3 parle surl'implémentation et évaluation (chargement des données, évaluation et comparaison avec les travaux récents). Enfin, nous présentons quelques interfaces de notre application web pour la classification automatique des appareils de l'IoT.

# **4.2. Environnements de travail**

<span id="page-51-1"></span>Dans cette partie nous présentons les outils utilisés pour la mise en place de ce projet.

#### **2.1. Environnement matériel**

<span id="page-51-2"></span>Le tableau ci-dessous présente les caractéristiques des machines utilisés pour notre travail :

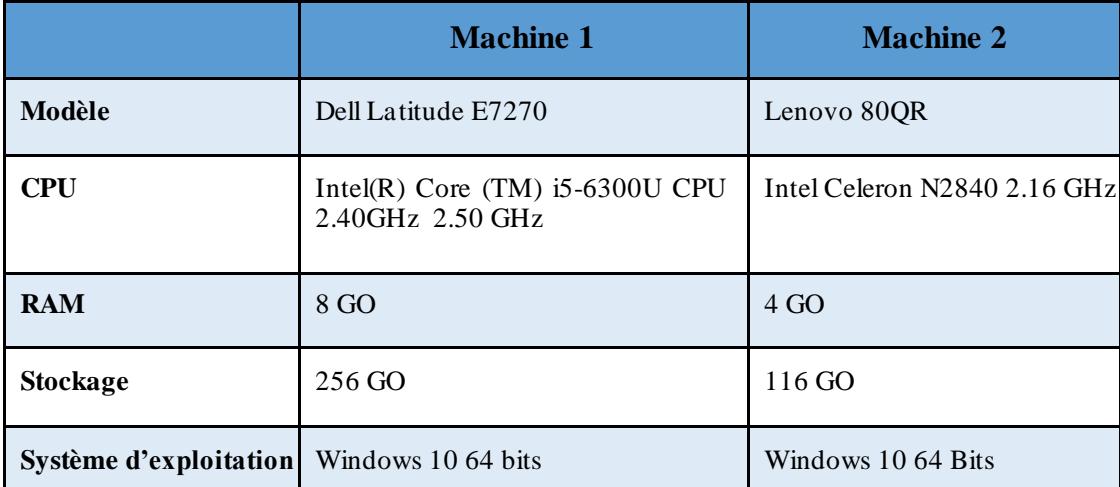

*Tableau 15 : Les caractéristiques des machines utilisées.*

## <span id="page-51-4"></span>**2.2. Environnement logiciel**

<span id="page-51-3"></span>Les outils logiciels utilisés pour notre travail sont résumés dans ce qui suit :

- Le jeu de données « **Aalto\_train\_IoTDevID »** et **« Aalto\_test\_IoTDevID ».**
- Nous avons formé nos classificateurs dans *Jupyter*.
- *KNN, ANN, DT, RF, XGboost, SVM, NB et LSTM-CNN* sont utilisés comme des classifieurs dans notre projet.

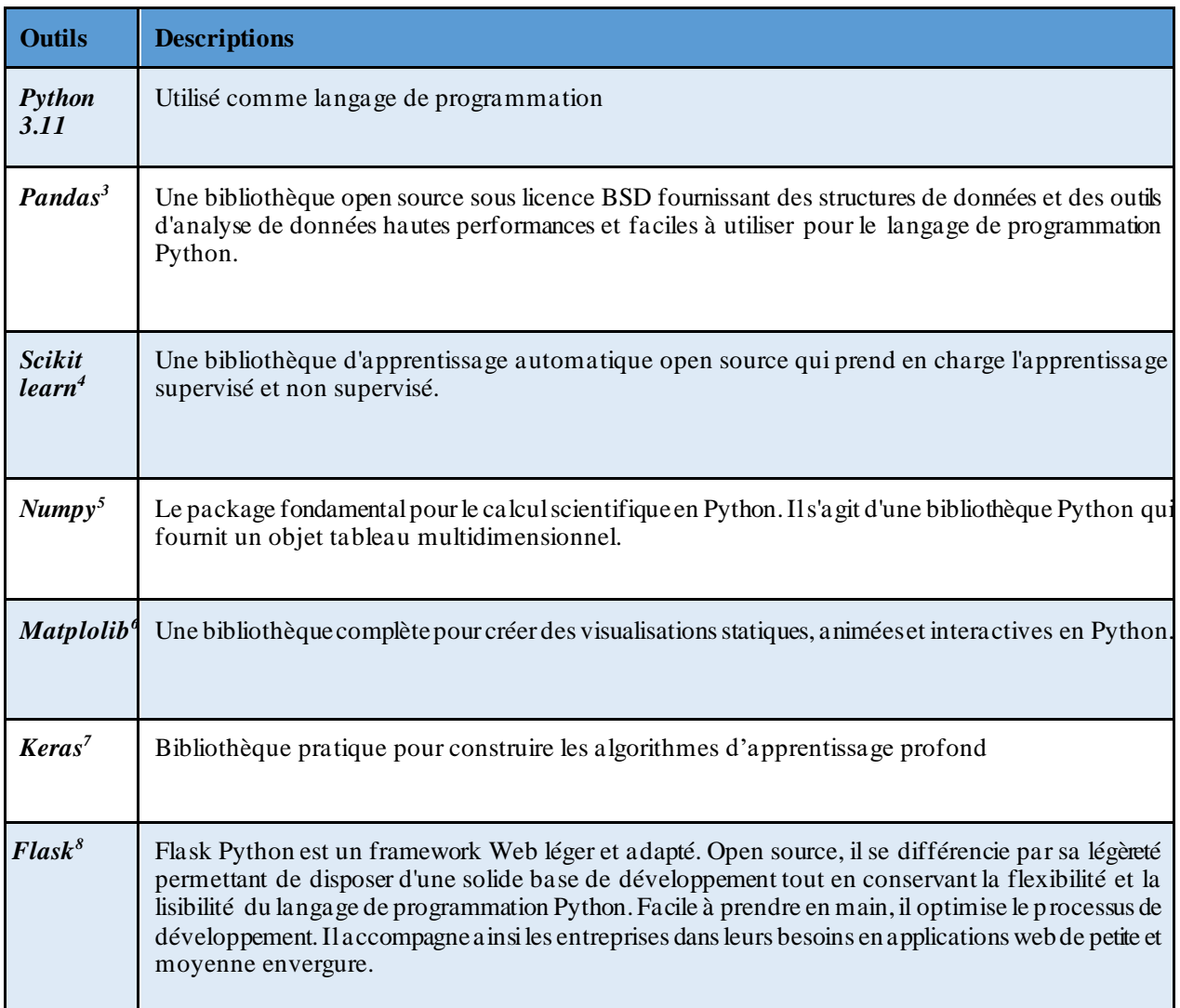

*Tableau 16 : Les outils logiciel utilisés.*

# <span id="page-52-1"></span>**4.3. Implémentation et résultats**

<span id="page-52-0"></span>Dans cette section, nous présentons le détail technique des différentes étapes du processus global introduit dans le chapitre précédent :

<sup>3</sup> https://pandas.pydata.org/

<sup>&</sup>lt;sup>4</sup> https://scikit-learn.org<br><sup>5</sup> https://numpy.org/

<sup>6</sup> https://matplotlib.org/

<sup>7</sup> https://keras.io/

<sup>8</sup> https://webojob.ch/technologies/python/flask

#### **3.1. Chargement et visualisation des données**

<span id="page-53-0"></span>Notre dataset contient plus que 81000 instances pourl'apprentissage (train) etplus que 21000 instances pour les tetes (test). Nous commençons par charger le jeu de données (figure 17) et le visualisons (figure 18) :

Entrée [2]: train = pd.read\_csv("Aalto\_train\_IoTDevID.csv") test = pd.read\_csv("Aalto\_test\_IoTDevID.csv")

<span id="page-53-1"></span>

|         | <u> particularly theory coordinates and the state of the state of the state of the state of the state of the state of the state of the state of the state of the state of the state of the state of the state of the state of th</u><br>train.head() |                              |       |              |              |             |                                                                                                    |              |                |                |                      |            |              |          |              |          |
|---------|----------------------------------------------------------------------------------------------------|------------------------------|-------|--------------|--------------|-------------|----------------------------------------------------------------------------------------------------|--------------|----------------|----------------|----------------------|------------|--------------|----------|--------------|----------|
| Out[2]: |                                                                                                    |                              |       |              |              |             | pck_size Ether_type LLC_dsap LLC_ssap LLC_ctrl EAPOL_version EAPOL_type EAPOL_len IP_version IP_ihl  sport dport TCP_sport TCP_dport |              |                |                |                      |            |              |          |              |          |
|         | $\bf{0}$                                                                                                    | 117                          | 34958 | $\mathbf{0}$ | $\mathbf{0}$ | $\mathbf 0$ |                                                                                                    | 3            | 117            |                | $0 \qquad 0 \qquad $ |            | $\mathbf{0}$ | $\sim$ 0 | $\mathbf 0$  |          |
|         |                                                                                                    | 95                           | 34958 | 0            | $\mathbf{O}$ | $\mathbf 0$ |                                                                                                    | 3            | 95             | $\mathbf{0}$   |                      | $0 \ldots$ | $\mathbf 0$  | $\circ$  | $\mathbf 0$  |          |
|         | $\mathbf{2}$                                                                                                    | 328                          | 2048  | $\mathbf{0}$ | $\mathbf{0}$ | $\mathbf 0$ | $\mathbf{0}$                                                                                                    | $\mathbf{0}$ | $\overline{0}$ | $4 -$          |                      | $5 \dots$  | 68           | - 67     | $\mathbf{0}$ | $\Omega$ |
|         | 3                                                                                                    | 328                          | 2048  | $\mathbf 0$  | $\bullet$    | $\mathbf 0$ | $\bullet$                                                                                                    | $\bf{0}$     | $\mathbf{0}$   | $4 -$          |                      | $5 \ldots$ | 68           | 67       | $\mathbf 0$  |          |
|         | 4                                                                                                    | 60                           | 2048  | $\mathbf 0$  | $\mathbf{0}$ | $\mathbf 0$ | $\mathbf 0$                                                                                                    | $\mathbf 0$  | $\mathbf{0}$   | $\overline{4}$ |                      |            | 5  59904     | 53       | $\mathbf 0$  |          |
|         |                                                                                                    | $5$ rows $\times$ 96 columns |       |              |              |             |                                                                                                    |              |                |                |                      |            |              |          |              |          |
|         |                                                                                                    |                              |       |              |              |             |                                                                                                    |              |                |                |                      |            |              |          |              |          |

*Figure 17 : Chargement des données.*

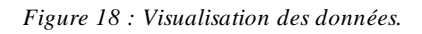

<span id="page-53-2"></span>Nous comptons par la suite le nombre total de chaque appareil dans train et test :

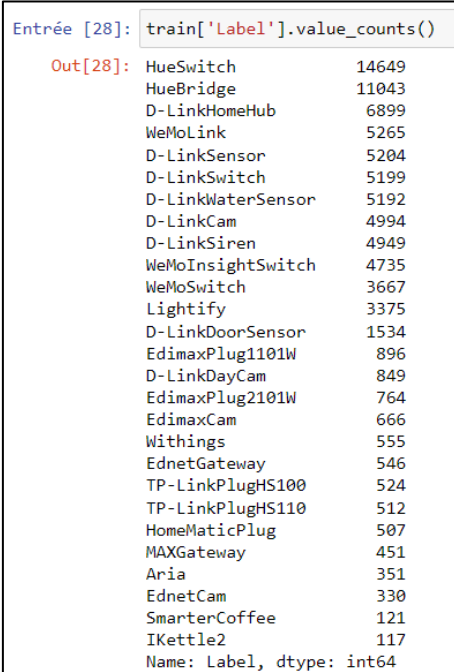

| Entrée [27]: test['Label'].value counts() |      |  |  |  |  |
|-------------------------------------------|------|--|--|--|--|
| Out[27]: HueSwitch                        | 3799 |  |  |  |  |
| HueBridge                                 | 2893 |  |  |  |  |
| D-LinkHomeHub                             | 1696 |  |  |  |  |
| WeMoLink                                  | 1360 |  |  |  |  |
| D-LinkSensor                              | 1345 |  |  |  |  |
| D-LinkSwitch                              | 1320 |  |  |  |  |
| D-LinkCam                                 | 1250 |  |  |  |  |
| D-LinkWaterSensor                         | 1243 |  |  |  |  |
| D-LinkSiren                               | 1237 |  |  |  |  |
| WeMoInsightSwitch                         | 1227 |  |  |  |  |
| WeMoSwitch                                | 810  |  |  |  |  |
| Lightify                                  | 774  |  |  |  |  |
| D-LinkDoorSensor                          | 358  |  |  |  |  |
| EdimaxPlug1101W                           | 264  |  |  |  |  |
| EdimaxPlug2101W                           | 246  |  |  |  |  |
| D-LinkDayCam                              | 214  |  |  |  |  |
| EdimaxCam                                 | 165  |  |  |  |  |
| TP-LinkPlugHS100                          | 143  |  |  |  |  |
| EdnetGateway                              | 137  |  |  |  |  |
| Withings                                  | 133  |  |  |  |  |
| TP-LinkPlugHS110                          | 124  |  |  |  |  |
| MAXGateway                                | 116  |  |  |  |  |
| HomeMaticPlug                             | 104  |  |  |  |  |
| Aria                                      | 90   |  |  |  |  |
| EdnetCam                                  | 78   |  |  |  |  |
| SmarterCoffee                             | 28   |  |  |  |  |
| IKettle2                                  | 28   |  |  |  |  |
| Name: Label, dtype: int64                 |      |  |  |  |  |

<span id="page-53-3"></span>Figure 19 ; Nombre total des appareils dans train. Figure 20 : Nombre total des appareils dans test.

<span id="page-53-4"></span>

Nous supprimons les valeurs manquantes :

```
Entrée [34]:
             #suppression des lignes de valeurs null
             train.dropna(axis=0, inplace=True)
             test.dropna(axis=0, inplace=True)
```
*Figure 21 : Suppression des valeurs nulles.*

#### **3.2. Evaluation**

<span id="page-54-1"></span><span id="page-54-0"></span>Aprèsle test des 9 algorithmes de classification, nous évaluons les différentes mesures de performance à travers : l'accuracy, le rappel, la précision et le F1\_score.

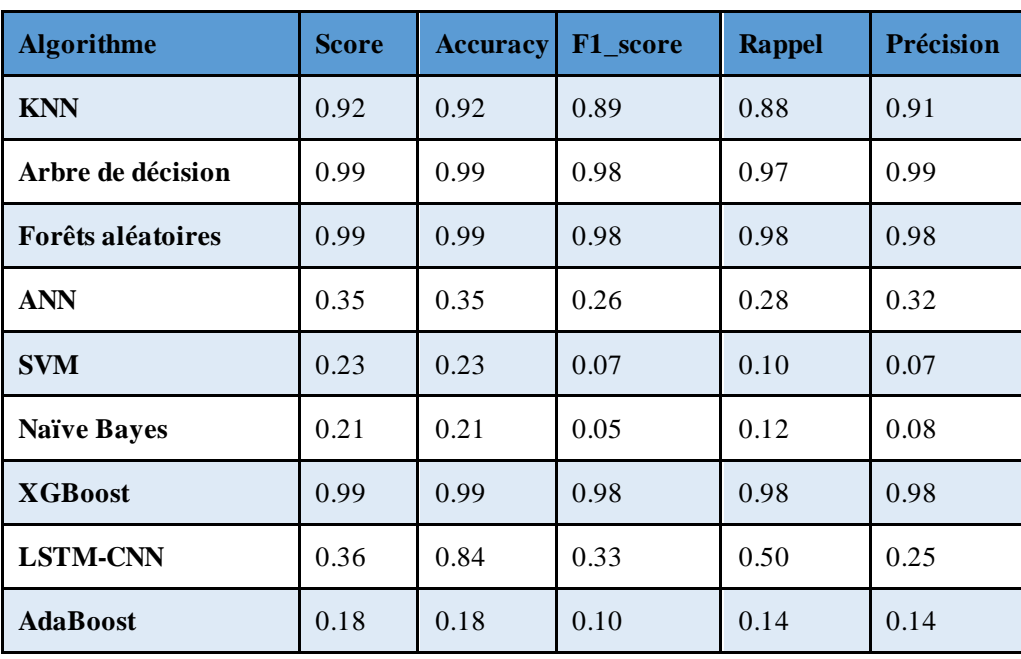

Tous les résultats trouvés sont résumés dans le tableau suivant :

<span id="page-54-2"></span>*Tableau 17 : Les résultats obtenus par les algorithmes testés.*

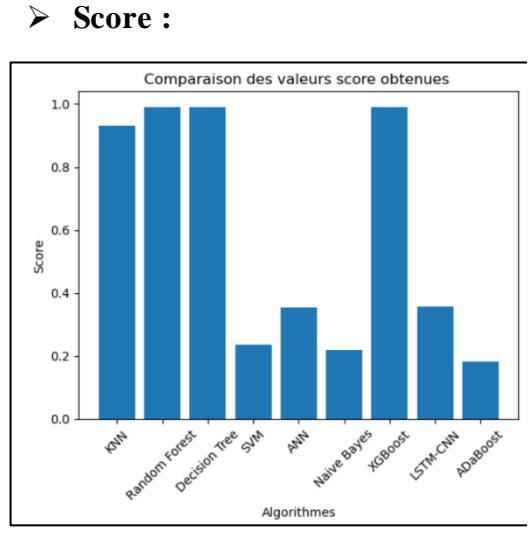

➢ **Accuracy :**

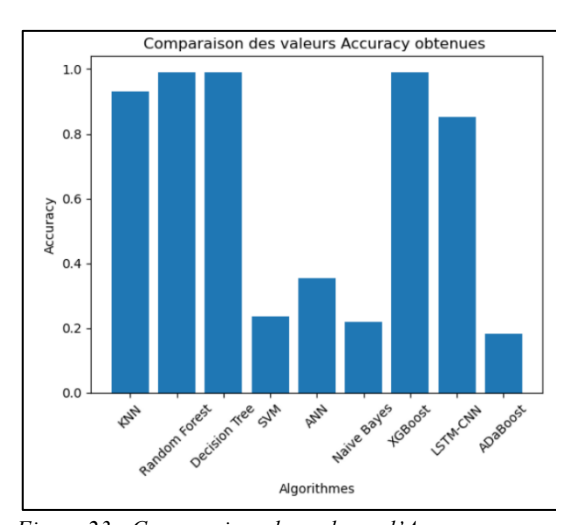

<span id="page-55-1"></span>*Figure 23 : Comparaison des valeurs d'Accuracy obtenues par les algorithmes.*

<span id="page-55-0"></span>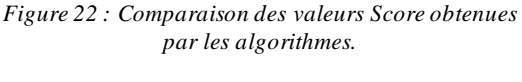

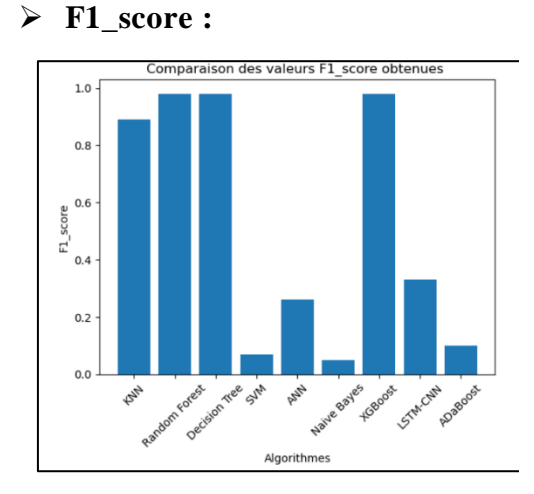

➢ **Rappel :**

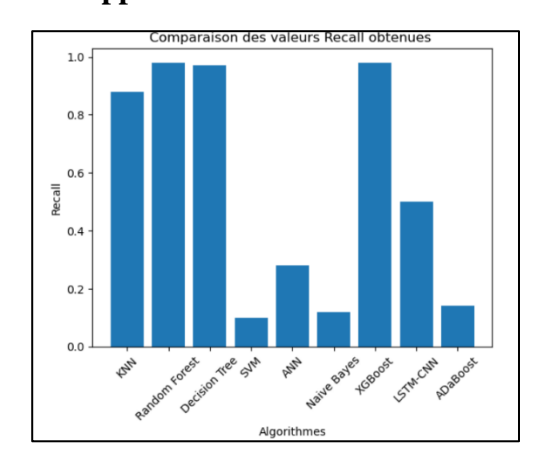

<span id="page-55-2"></span>*Figure 24 : Comparaison des valeurs F1\_scores obtenues par les algorithmes.*

<span id="page-55-3"></span>*Figure 25 : Comparaison des valeurs de Rappel obtenues par les algorithmes.*

➢ **Précision :**

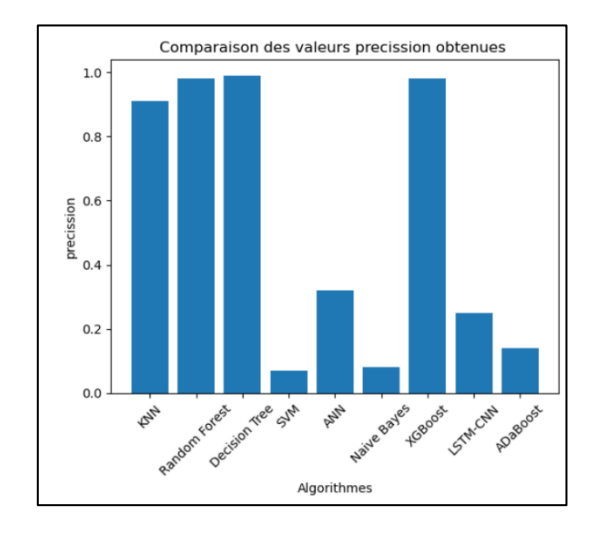

*Figure 26 : Comparaison des valeurs de précision obtenues par les algorithmes.*

<span id="page-56-0"></span>Nous concluons que les algorithmes *KNN*, *Arbre de Décision*, *Forêt Aléatoire* et *XGBoost* donnent les meilleurs résultats.

Exemple de matrice de confusion et classification report d'algorithme arbre de décision :

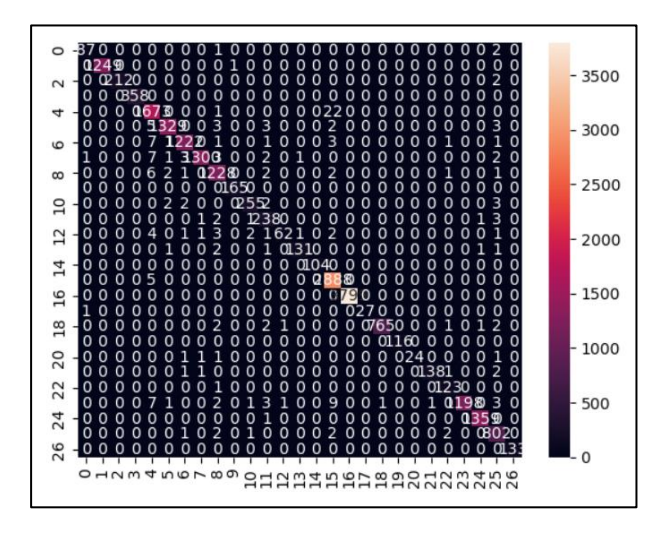

<span id="page-56-2"></span>

|                   | precision |      | recall f1-score | support |
|-------------------|-----------|------|-----------------|---------|
| Aria              | 0.98      | 0.97 | 0.97            | 90      |
| D-LinkCam         | 1.00      | 1.00 | 1.00            | 1250    |
| D-LinkDayCam      | 1.00      | 0.99 | 1.00            | 214     |
| D-LinkDoorSensor  | 1.00      | 1.00 | 1.00            | 358     |
| D-LinkHomeHub     | 0.98      | 0.99 | 0.98            | 1696    |
| D-LinkSensor      | 0.99      | 0.99 | 0.99            | 1345    |
| D-LinkSiren       | 0.99      | 0.99 | 0.99            | 1237    |
| D-LinkSwitch      | 1.00      | 0.98 | 0.99            | 1320    |
| D-LinkWaterSensor | 0.98      | 0.99 | 0.98            | 1243    |
| <b>EdimaxCam</b>  | 0.99      | 1.00 | 1.00            | 165     |
| EdimaxPlug1101W   | 0.98      | 0.97 | 0.97            | 264     |
| EdimaxPlug2101W   | 0.93      | 0.97 | 0.95            | 246     |
| <b>EdnetCam</b>   | 0.97      | 0.79 | 0.87            | 78      |
| EdnetGateway      | 0.98      | 0.96 | 0.97            | 137     |
| HomeMaticPlug     | 1.00      | 1.00 | 1.00            | 104     |
| HueBridge         | 0.99      | 1.00 | 0.99            | 2893    |
| HueSwitch         | 1.00      | 1.00 | 1.00            | 3799    |
| IKettle2          | 1.00      | 0.96 | 0.98            | 28      |
| Lightify          | 1.00      | 0.99 | 0.99            | 774     |
| MAXGateway        | 1.00      | 1.00 | 1.00            | 116     |
| SmarterCoffee     | 1.00      | 0.86 | 0.92            | 28      |
| TP-LinkPlugHS100  | 0.99      | 0.97 | 0.98            | 143     |
| TP-LinkPlugHS110  | 0.95      | 0.99 | 0.97            | 124     |
| WeMoInsightSwitch | 1.00      | 0.98 | 0.99            | 1227    |
| WeMoLink          | 1.00      | 1.00 | 1.00            | 1360    |
| WeMoSwitch        | 0.97      | 0.99 | 0.98            | 810     |
| Withings          | 1.00      | 1.00 | 1.00            | 133     |
| accuracy          |           |      | 0.99            | 21182   |
| macro avg         | 0.99      | 0.97 | 0.98            | 21182   |
| weighted avg      | 0.99      | 0.99 | 0.99            | 21182   |

<span id="page-56-1"></span>Figure 27 : Matrice de confusion des Arbres de Décision. Figure 28 : Classification report des Arbres de Décision.

#### **3.3. Discussion**

<span id="page-57-0"></span>D'après notre traitement des algorithmes et résultats obtenus nous remarquons que les résultats étaient divers indépendamment du fait qu'ils s'agissent d'algorithme d'apprentissage automatique ou bien d'apprentissage profond.

Il est intéressant de noter que les algorithmes *KNN, Random Forest, Decision Tree et XGBoos*t ont donné des performances supérieures à 92% en termes de score, d'accuracy, de f1\_score, de rappel et de précision. Cela peut être dû à la capacité de ces algorithmes à gérer des ensembles de données complexes et à effectuerl'opération de classification multi-classes.

D'autre part, les algorithmes *SVM, ANN, Naïve Bayes, Adaboost et le modèle LSTM-CNN* ont donné de mauvaises performances. Cela peut être dû à plusieurs raisons, telles que la complexité de l'ensemble de données, le choix des paramètres d'entraînement, ou une conception inappropriée de l'algorithme. Par ailleurs, il est à noter que la nature des algorithmes peut ne pas convenir pour notre problème de classification ou l'équilibrage de nos données (les différentes étiquettes).

Ainsi, nous avonsretenus les quatre algorithmes ayant donné de bons résultats pour les implémenter dans notre application finale.

#### **3.4. Comparaison avec les travaux récents**

<span id="page-57-1"></span>Le tableau suivant compare les résultats trouvés dans les travaux récents et notre résultat après le test des algorithmes :

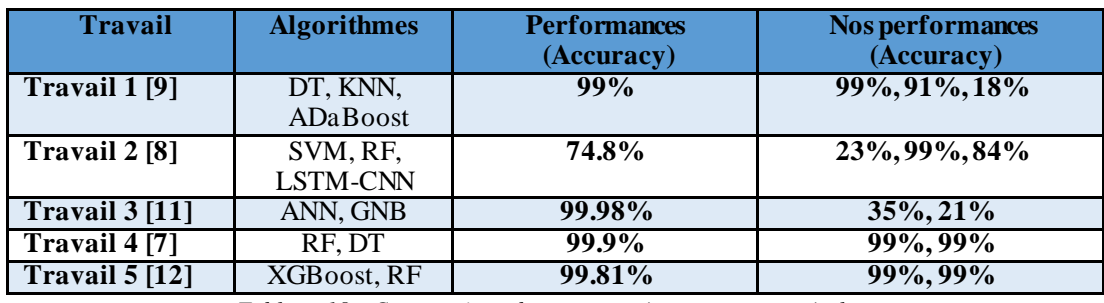

*Tableau 18 : Comparaison des travaux récents avec nos résultats.*

# <span id="page-57-3"></span>**4.4. Interfaces d'application**

<span id="page-57-2"></span>Il s'agit d'une application web qui propose plusieurs fonctionnalités.

- Tout d'abord, il y a une page d'accueil qui présente l'application et ses différentes fonctionnalités. Les utilisateurs ont accès à une page de statistiques quileur permet de visualiserles données collectées parl'application.Cette page permet également aux utilisateurs de suivre leur propre progression.
- La page "a propos" quant à elle, présente des informations sur l'application, son fonctionnement et son équipe de développeurs.
- Ensuite, les utilisateurs peuvent s'inscrire ou se connecter grâce à une page de login.
- Enfin, la page de classification est l'une des fonctionnalités les plus importantes de l'application. Elle permet aux utilisateurs de choisir un jeu de données, un algorithme de classification et de visualiser les résultats de cette classification. Les utilisateurs peuvent ainsi explorer et analyser les données de manière interactive.

La figure qui suit représente le schéma d'accessibilité de notre application :

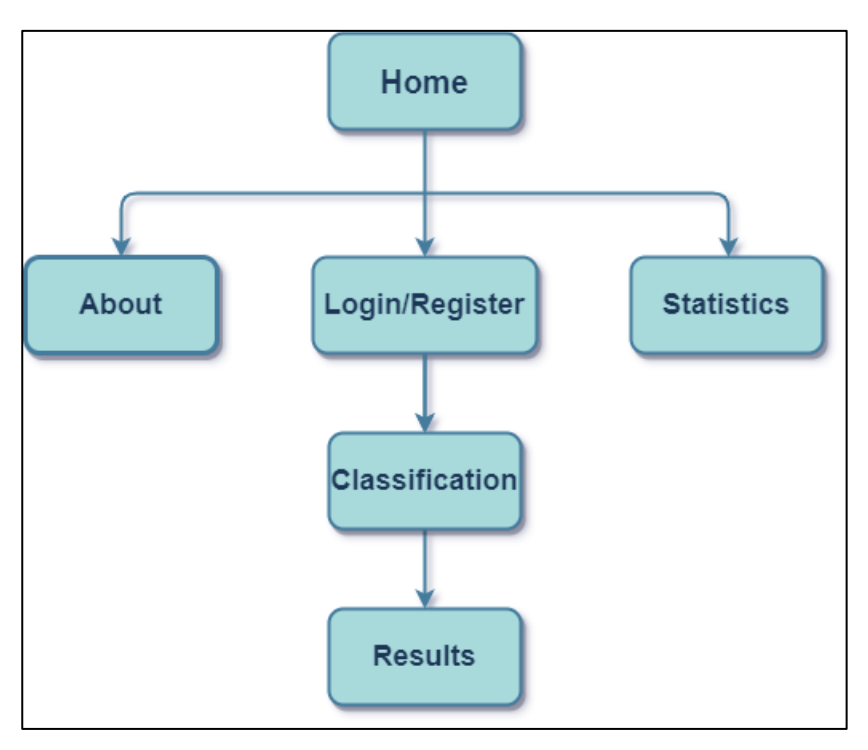

*Figure 29 : Schéma d'accessibilité d'application.*

#### **4.1. Accueil**

<span id="page-58-1"></span><span id="page-58-0"></span>La page d'accueil de l'application comprend des informations sur les fonctionnalités principales et des boutons pour se connecter ou s'inscrire.

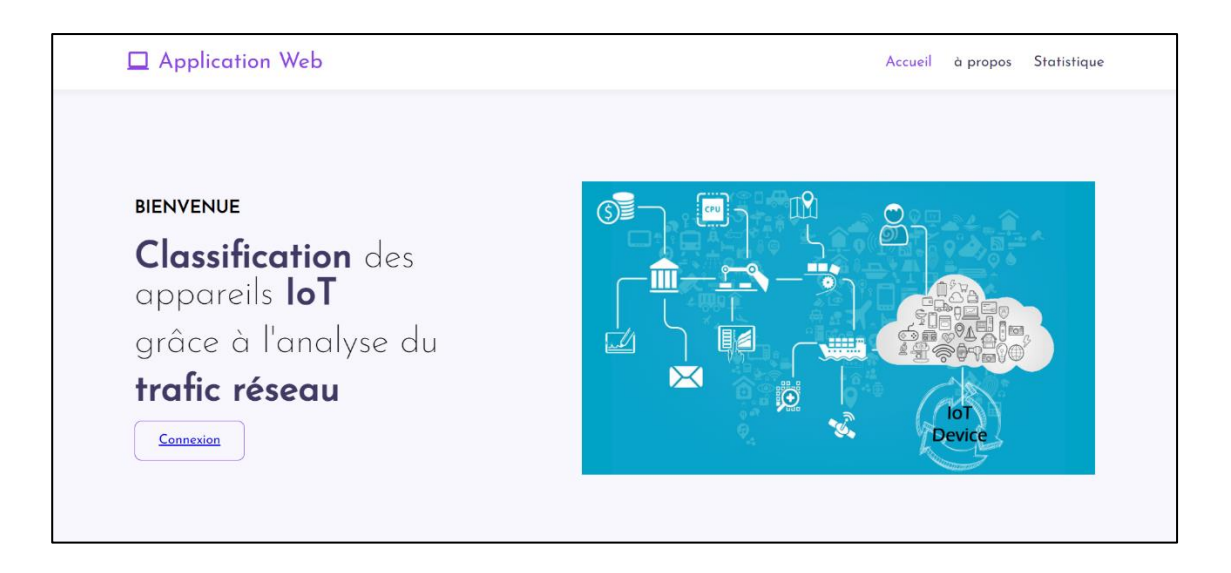

*Figure 30 : Page accueil de l'application.*

## **4.2. A propos**

<span id="page-59-2"></span><span id="page-59-0"></span>La page "à propos" de l'application contient des informations sur l'application.

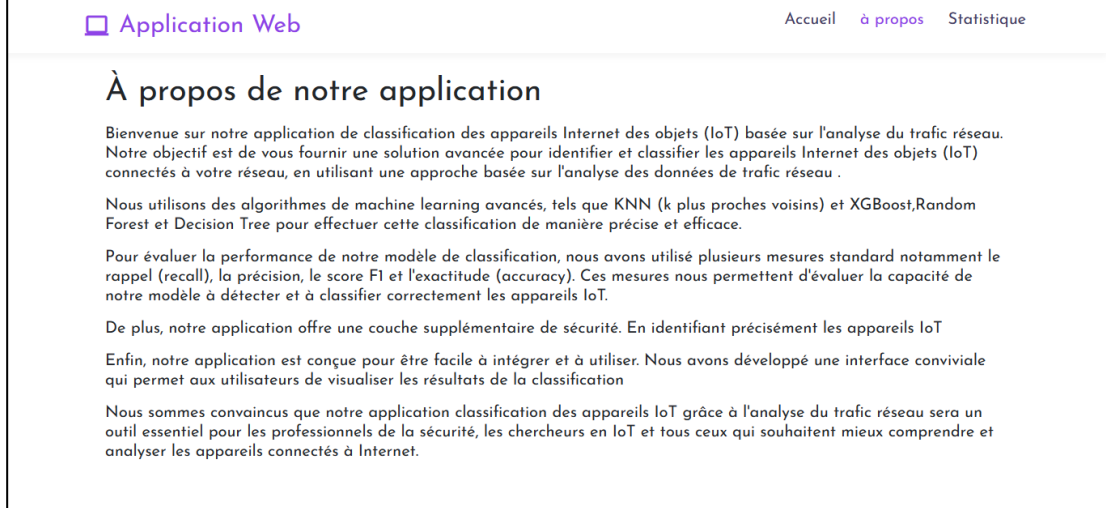

*Figure 31 : Page à propos d'application.*

# <span id="page-59-3"></span><span id="page-59-1"></span>**4.3. Statistiques**

La page statistiques affiche des graphiques et des chiffres pour fournir des informations sur l'utilisation de l'application.

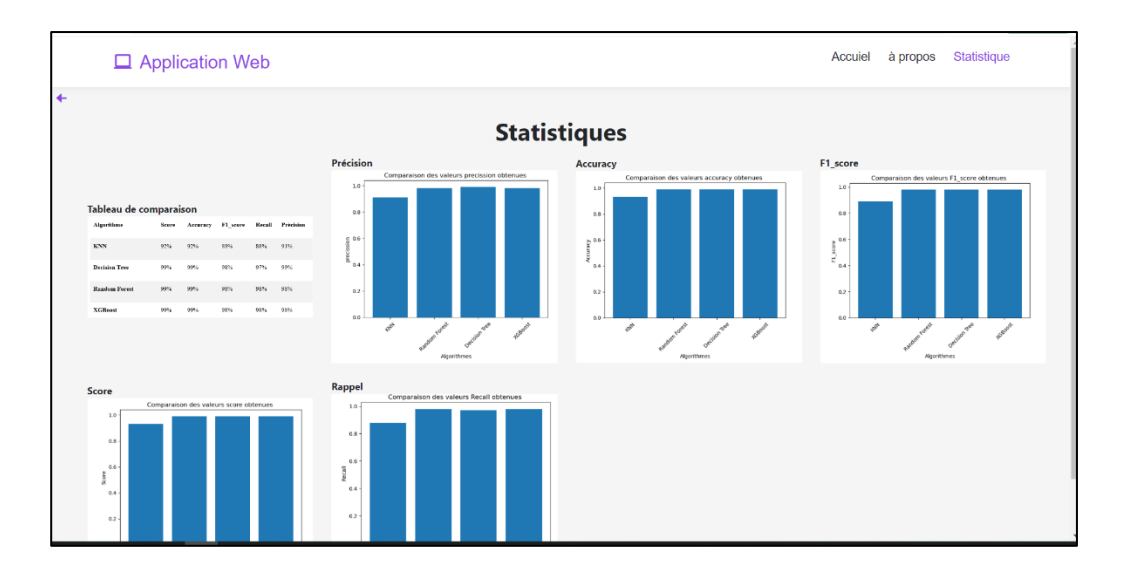

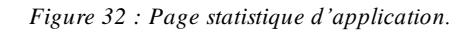

## **4.4. Connexion/ inscription**

<span id="page-60-1"></span><span id="page-60-0"></span>Les pages de connexion et inscription permettent aux utilisateurs de se connecter à leur compte existant ou de créer un nouveau compte.

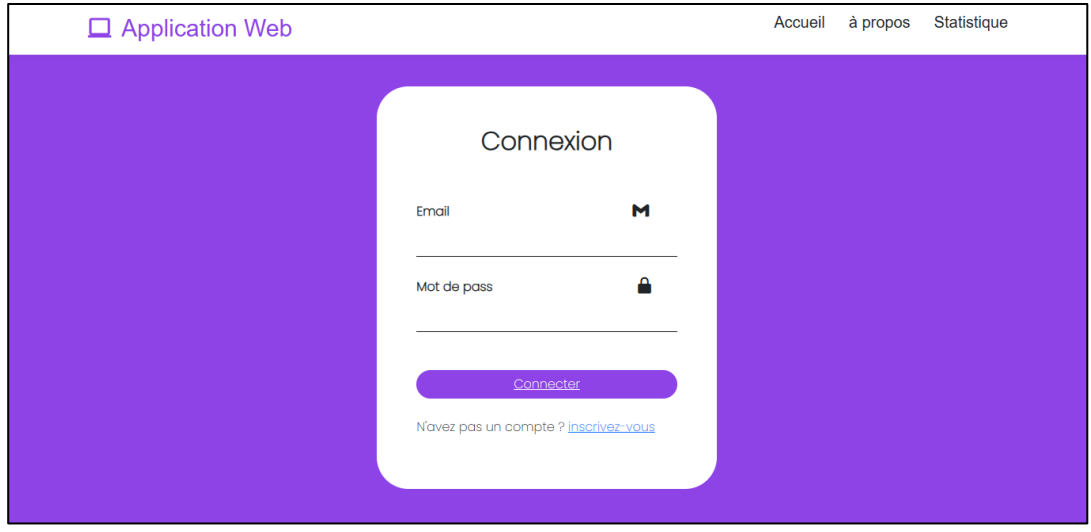

<span id="page-60-2"></span>*Figure 33 : Page de connexion.*

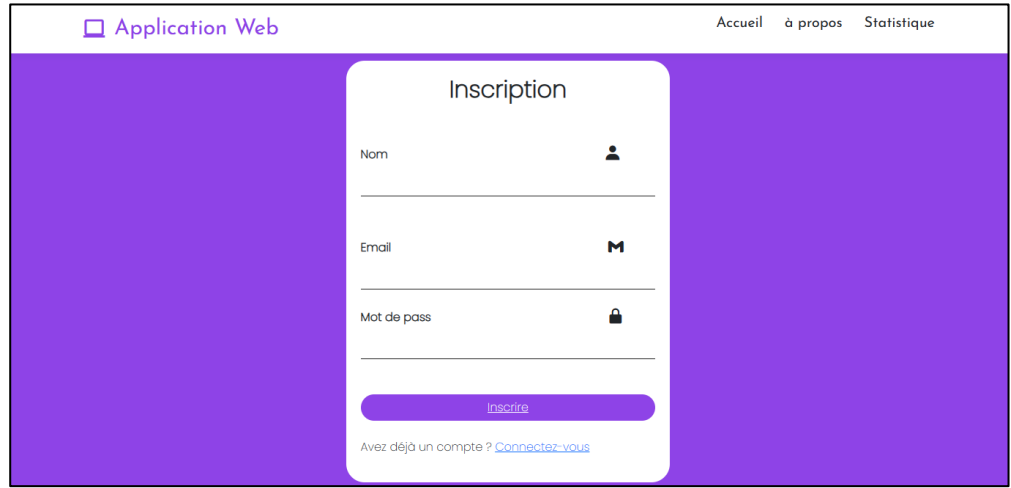

*Figure 34 : Page d'inscription.*

## **4.5. Classification**

<span id="page-61-1"></span><span id="page-61-0"></span>La page de classification permet aux utilisateurs de classifier les appareils selon un jeu de données et algorithme choisis.

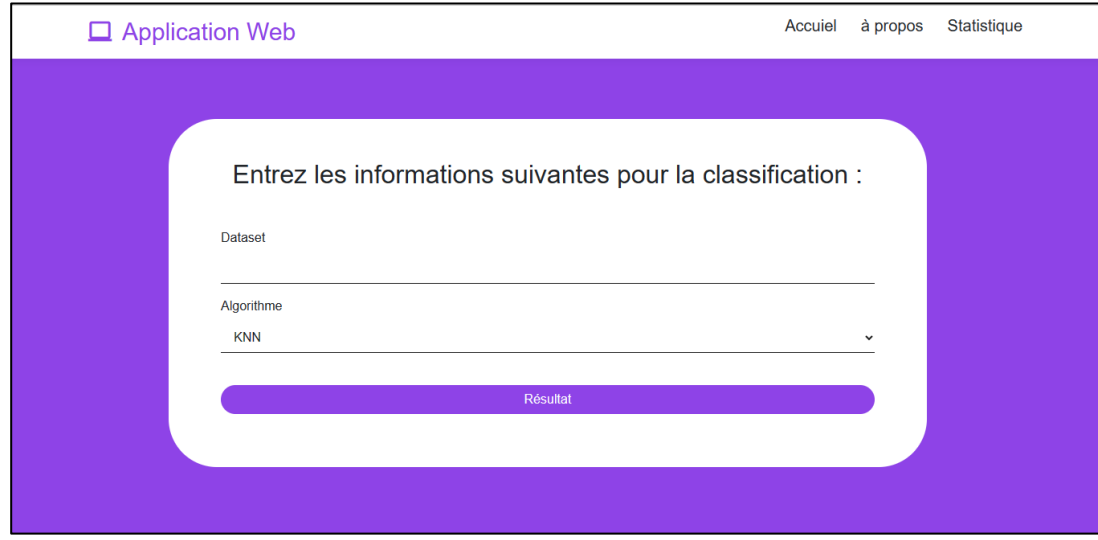

<span id="page-61-2"></span>*Figure 35 : Page de la classification des appareils.*

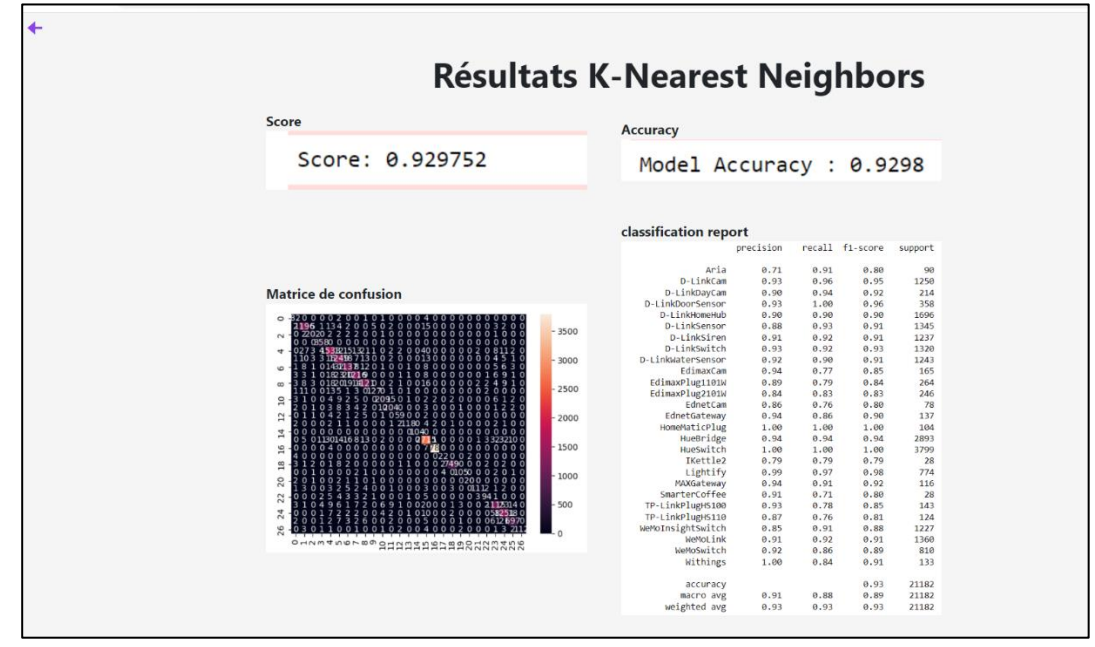

#### <span id="page-62-0"></span>**4.5. Affichage du traitement**

*Figure 36 ; Affichage du traitement KNN.*

<span id="page-62-1"></span>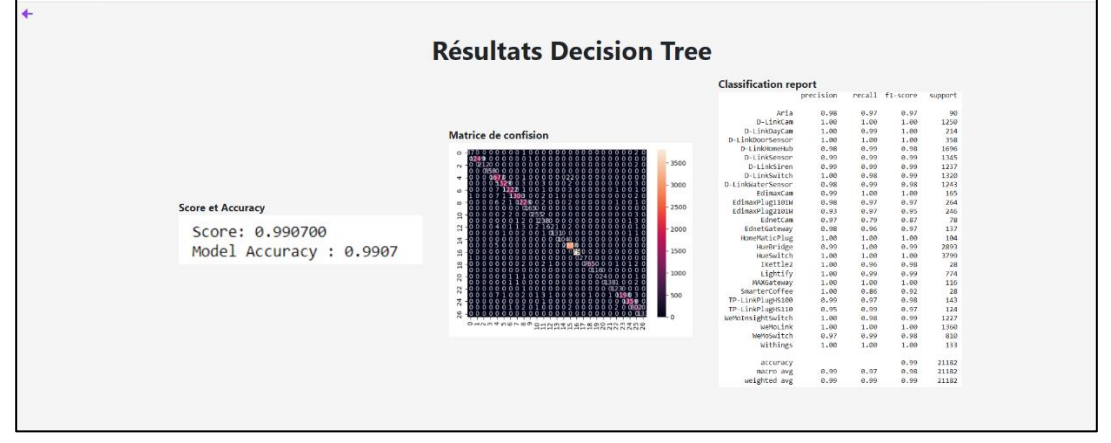

#### *Figure 37 : Affichage du traitement Decision Tree.*

<span id="page-62-2"></span>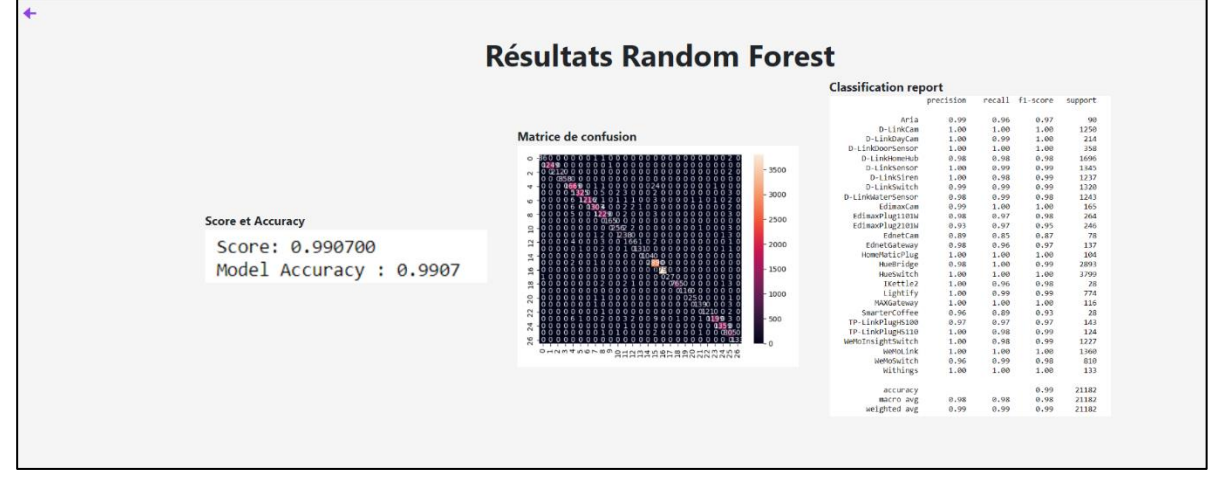

<span id="page-62-3"></span>*Figure 38 : Affichage du traitement Random Forest.*

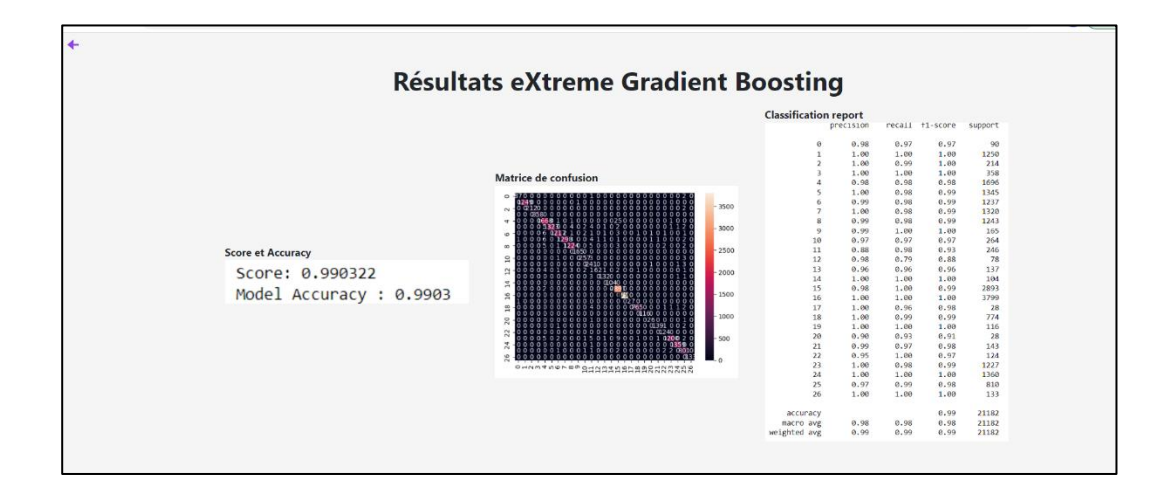

*Figure 39 : Affichage du traitement XGBoost.*

# <span id="page-63-1"></span>**4.6. Conclusion**

<span id="page-63-0"></span>Dans ce dernier chapitre, nous avons présenté les résultats obtenus après les tests des algorithmes (*KNN, forêt aléatoire, Arbre de décision, SVM, Naïve Bayes, ANN, XGboost, LSTM-CNN et Adaboost*). Nous avons obtenu une accuracy supérieure à 90% pour les algorithmes *KNN, RT, DT* et *XGBoost* pour classifier les appareils IoT grâce à l'analyse de trafic réseau.

Nous avons enfin, présenter les interfaces de notre application web pour la classification automatique des équipements IoT.

# <span id="page-64-1"></span><span id="page-64-0"></span>**Conclusion générale**

# **1. Conclusion**

L'Internet des objets (IoT) décrit le réseau de terminaux physiques, les « objets », qui intègrent des capteurs, des softwares et d'autres technologies en vue de se connecter à d'autres terminaux et systèmes sur Internet et d'échanger des données avec eux. Ces terminaux peuvent aussi bien être de simples appareils domestiques que des outils industriels d'une grande complexité.

Le but principal de notre étude est de trouver une solution pour la reconnaissance des diapositifs IoT à travers l'Analyse du trafic réseau. Nous avons travaillé sur la classification de 27 appareils d'internet des objets, pour cela nous avons testé 9 algorithmes (KNN, ANN, RF, DT, XGBoost, SVM, Naïve bayes, ADaBoost et le modèle LSTM-CNN)

Les résultats obtenus montrent que *KNN, Decision Tree, Random Forest et XGBoost* donnent les meilleurs performances (dépassant 92% de score, accuracy …etc.), alors nous nous sommes plus particulièrement intéressées à eux pour notre système.

Pour finir, à l'aide des résultats obtenus, nous avons développé une application web pour simuler le travail de classification des appareils IoT.

# **2. Perspectives**

<span id="page-64-2"></span>Arrivées au terme de notre projet, nous pouvons dire que l'expérience vécu était enrichissante etnous a permis de capitaliserles connaissances acquisesle longde notre parcours Informatique. Surtout, nous avons eu l'occasion d'apprendre et de nous familiariser avec desconcepts tendance comme l'apprentissage automatique ou le deep learning.

Parmi les fonctionnalités que nous aurions aimé implémenter ou qui serait intéressant d'avoir dans le futur, nous citons :

La collecte de données à partir d'un réseau réel ou simulé pour faire des tests plus concrets.

- Le développement d'un tableau de bord indiquant les périodes d'activité et d'inactivité des différents appareils détectés.
- Allier l'application à une application de sécurité afin e détecter lesquels parmi les appareils connectés à notre réseau sont menaçants et lesquels sont sans danger.
- Profiter des techniques domotiques pour ajouter les fonctionnalités de gestion et de maintenance des appareils.
- Maissurtout améliorer la classification en testant d'autres algorithmes automatiques, personnalisés ou bien de transfert learning.
- La création de dataset par fusion avec des éléments issus d'autres dataset.
- La manipulation des différents dispositifs IoT (ajout, modification suppression)
- Le tracking (suivi) ou le monitoring d'un appareil particulier ou bien du réseau entier dans une période donnée ou en temps réel

# <span id="page-66-0"></span>**Bibliographie**

- [1] K. Kahraman, J. Mike et A. Michael, «IoTDevID: A Behavior-Based Device Identification Method for the IoT,» *IEEE Internet of Things Journal,* n° %122290499, pp. 23741 - 23749, 2022.
- [2] B. Lei, Y. Lina, S. Salil, W. Xianzhi et Y. Zheng, «Automatic Device Classification from Network,» chez *Local Computer Networks (LCN)*, Chicago, IL, USA, 2018.
- [3] T. S. Z. JUBA, «Analyse et classification du trafic réseau,» Tizi-Ouzou, 2018.
- [4] «Network Traffic Analysis ou NTA, de quoi parle-t-on ?,» 28 Juin 2022. [En ligne]. Available: https://tehtris.com/fr/blog/network-traffic-analysis-nta-de-quoi-parle-t-on. [Accès le Avril 2023].
- [5] A. L. rosa, «Analyse du trafic réseau : paquets et flux,,» 20 Octobre 2020. [En ligne]. Available: https://pandorafms.com/blog/fr/analyse-du-trafic-reseau/.. [Accès le Avril 2023].
- [6] P. Kassaa, «L'internet des Objets (IoT) et les réseaux haut et bas débit, est-ce un outil essentiel pour une ville intelligente et moins Polluée ?,» Ecole Nationale des Ponts et Chaussées,, 2018-2019.
- [7] F. MERABET, «Solutions de Sécurité pour l'Internet des Objets dans le Cadre de,» Tizi Ouzou, 2021.
- [8] M. RYMA et W. MAZARI, «Introduction à l'internet de l'objet et réalisation,» Bejai, 2016.
- [9] R. MEKRIOU et W. MAZARI, *Introduction à l'internet de l'objet et réalisation,*  Bejaïa, Université A/Mira de Bejaïa, 2016.
- [10] A. A. Amira Bouguerra, «Prédiction du trafic internet dans l'université de M'Sila,» M'Sila, 2021/2022.
- [11] «Conseil de l'Europe,» [En ligne]. Available: https://www.coe.int/fr/web/artificialintelligence/glossary. [Accès le Avril 2023].
- [12] N. Belaidi, «L'apprentissage supervisé : définition et exemples,» [En ligne]. Available: https://blent.ai/blog/a/apprentissage-supervise-definition. [Accès le Avril 2023].
- [13] R. S. Mustafizur, B. Gregory, Z. Zonghua et D. Hervé, «IoT Devices Recognition Through Network Traffic Analysis,» chez *IEEE International Conference on Big Data*, Seattle, United States, 2018.
- [14] A. M. D. R. Adriano, H. A. D. D. M. Pedro, R. S. Jefferson, G. C. Renan et S. M. Rodrigo, «Traffic Classification of Home Network Devices using Supervised,» chez *Conference on Agents and Artificial Intelligence*, Uberlandia, Brazil, 2022.
- [15] B. Avewe et G. Bamba, «A Group-Based IoT Devices Classification Through Network Traffic Analysis Based on Machine Learning Approach,» chez *e-Infrastructure and e-Services for Developing Countries*, Ebène City, Mauritius, 2020.
- [16] M. Yair, B. Michael, S. Asaf, D. G. Juan, O. Martin, O. T. Nils et E. Yuval, «ProfilIoT: a machine learning approach for IoT device identification based on network traffic analysis,» chez *Proceedings of the Symposium on Applied Computing*, New York, NY, United States, 2017.
- [17] A. KAZIN, «DDoS SDN dataset.,» [En ligne]. Available: https://www.kaggle.com/datasets/aikenkazin/ddos-sdn-dataset.. [Accès le Mars 2023].
- [18] S. |. L. D'HOOGE, «UNSW-NB15,,» [En ligne]. Available: https://www.kaggle.com/datasets/dhoogla/unswnb15.. [Accès le Mars 2023].
- [19] J. S. ROJAS, «IP Network Traffic Flows Labeled with 75 Apps,,» [En ligne]. Available: https://www.kaggle.com/datasets/jsrojas/ip-network-traffic-flows-labeledwith-87-apps.. [Accès le Mars 2023].
- [20] D. E. I. Mosseri, «IoT-device-type-identification,,» [En ligne]. Available: https://github.com/Mosseridan/IoT-device-typeidentification/tree/3de6669457d806ea7ca6ad9172e38a8c9d9ff059.. [Accès le Avril 2023].
- [21] S. A.-R. M. S. N. A. H. I. e. T. S. M. Markus, « Sasu, IOT SENTINEL: Automated Device-Type Identification for Security Enforcement in IoT,,» chez *IEEE 37th International Conference on Distributed Computing Systems (ICDCS)*, Atlanta, GA, USA,.
- [22] S. A. WALLELIGN, «An Intelligent System for Coffee Grading and Disease Identification,,» Plouzané, 04 Février 2020.
- [23] O. Aouedi, *Machine Learning-Enabled Network Traffic Analysis,* NANTES UNIVERSITÉ, 2022.
- [24] S. R. M. Madina, «conception et mise en oeuvre d'un systeme de classification du trafic réseau crype,,» Blida, 2019/2022..
- [25] M. B. A. M. E. Lazrag, «Extraction des caractéristiques discriminantes basées sur LBP pour la classification des textures,,» Tiaret, 2021.
- [26] L. R, «MiniQ : Qu'est-ce qu'une IA hybride CNN-LSTM ?,,» 22 Décembre 2019. [En ligne]. Available: https://penseeartificielle.fr/mini-question-ia-hybride-cnnlstm/#:~:text=LSTM%20%3A%20un%20r%C3%A9seau%20avec%20de%20la%20m %C3%A9moire&text=Un%20%C2%AB%20long. [Accès le Mai 2023].
- [27] J. Brownlee, «CNN Long Short-Term Memory Networks,» 21 Aout 2017. [En ligne]. Available: https://machinelearningmastery.com/cnn-long-short-term-memorynetworks/.
- [28] «Algorithme XGBoost, Présentation et fonctionnement,.,» [En ligne]. Available: https://www.jedha.co/formation-ia/algorithme-xgboost. [Accès le Mai 2023].
- [29] A. Crochet-Damais, «Random forest (ou forêt aléatoire) : définition et cas d'usage,,» 30 Mai 2022. [En ligne]. Available: https://www.journaldunet.fr/web-tech/guide-de-lintelligence-artificielle/1501905-random-forest-ou-foret-aleatoire/.. [Accès le Mai 2023].
- [30] M. Macary, «informatique,» 2022.
- [31] «What are Naïve Bayes classifiers?,» [En ligne]. Available: https://www.ibm.com/topics/naive-bayes.. [Accès le Avril 2023].
- [32] «AdaBoost Classifier in Python,,» Novembre 2018. [En ligne]. Available: https://www.datacamp.com/tutorial/adaboost-classifier-python. [Accès le Mai 2023].
- [33] .. F. A. B. Ajay Kulkarni, «Confusion Matrice,» 2020. [En ligne].
- [34] [En ligne]. Available: https://github.com/kahramankostas/IoTDevIDv2. [Accès le Mai 2023].
- [35] «AdaBoost Classifier in Python,» Novembre 2018. [En ligne]. Available: https://www.datacamp.com/tutorial/adaboost-classifier-python. [Accès le Mai 2023].
- [36] «Algorithme XGBoost, Présentation et fonctionnement,» Mai 2023. [En ligne].

Available: https://www.jedha.co/formation-ia/algorithme-xgboost.

- [37] «Getting Started,» aveil 2023. [En ligne]. Available: https://scikit-learn.org.
- [38] M. Markus, S. Ahmad-Reza, M. Samuel, N. Asokan, H. Ibbad et T. Sasu, «IOT SENTINEL: Automated Device-Type Identification for Security Enforcement in IoT,» chez *IEEE 37th International Conference on Distributed Computing Systems (ICDCS)*, Atlanta, GA, USA, 2017.
- [39] D. E. Idan Mosseri, «IoT-device-type-identification,» [En ligne]. Available: https://github.com/Mosseridan/IoT-device-typeidentification/tree/3de6669457d806ea7ca6ad9172e38a8c9d9ff059.
- [40] P. Kassaa, *L'internet des Objets (IoT) et les réseaux haut et bas débit, est-ce un outil essentiel pour une ville intelligente et moins Polluée ?,* Ecole Nationale des Ponts et Chaussées, 2018-2019.
- [41] «Le framework Flask,» [En ligne]. Available: https://webojob.ch/technologies/python/flask. [Accès le Mai 2023].
- [42] «Matplotlip,» Avril 2023. [En ligne]. Available: https://matplotlib.org/.
- [43] L. R, «MiniQ : Qu'est-ce qu'une IA hybride CNN-LSTM ?,» 22 décembre 2019. [En ligne]. Available: https://penseeartificielle.fr/mini-question-ia-hybride-cnnlstm/#:~:text=LSTM%20%3A%20un%20r%C3%A9seau%20avec%20de%20la%20m %C3%A9moire&text=Un%20%C2%AB%20long%20short%2Dterm%20memory,de% 20neurones%20r%C3%A9currents%20(RNN)..
- [44] «NumPy documentation,» Avril 2023. [En ligne]. Available: https://numpy.org/doc/stable/.
- [45] «pandas documentation,» Avril 2023. [En ligne]. Available: https://pandas.pydata.org/docs/.
- [46] A. L. rosa, «Analyse du trafic réseau : paquets et flux,» 20 Octobre 2022. [En ligne]. Available: https://pandorafms.com/blog/fr/analyse-du-trafic-reseau/. [Accès le Mars 2023].
- [47] «Network Traffic Analysis ou NTA, de quoi parle-t-on ?,» 28 juin 2022. [En ligne]. Available: https://tehtris.com/fr/blog/network-traffic-analysis-nta-de-quoi-parle-t-on. [Accès le Avril 2023].